#### Still using Windows 3.1?

So why stick to SQL-92?

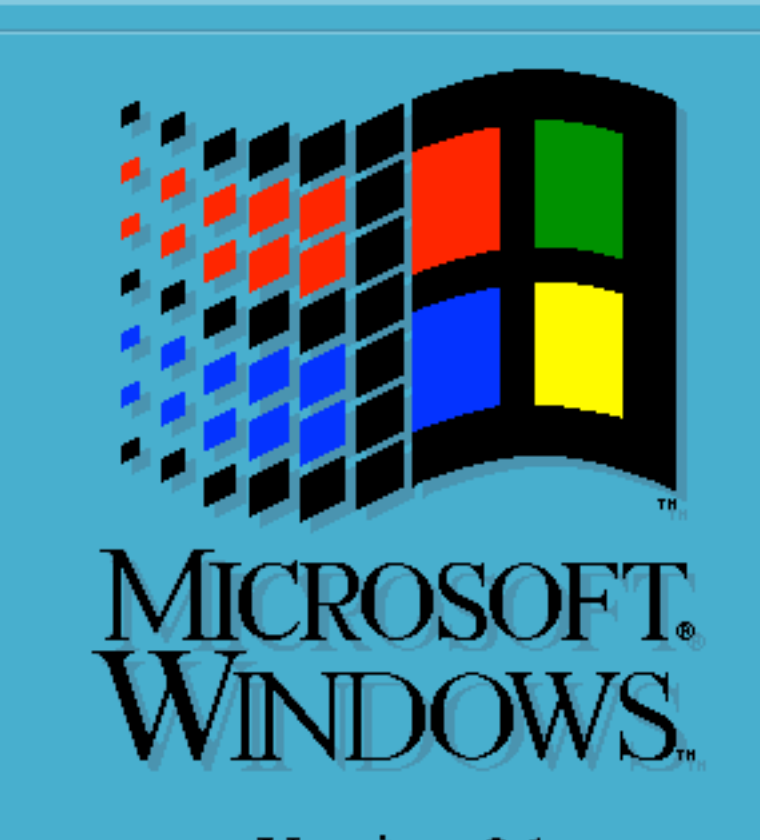

Version 3.1

Copyright © Microsoft Corporation 1985-1992. All Rights Reserved.

Modern SQL in PostgreSQL @MarkusWinand

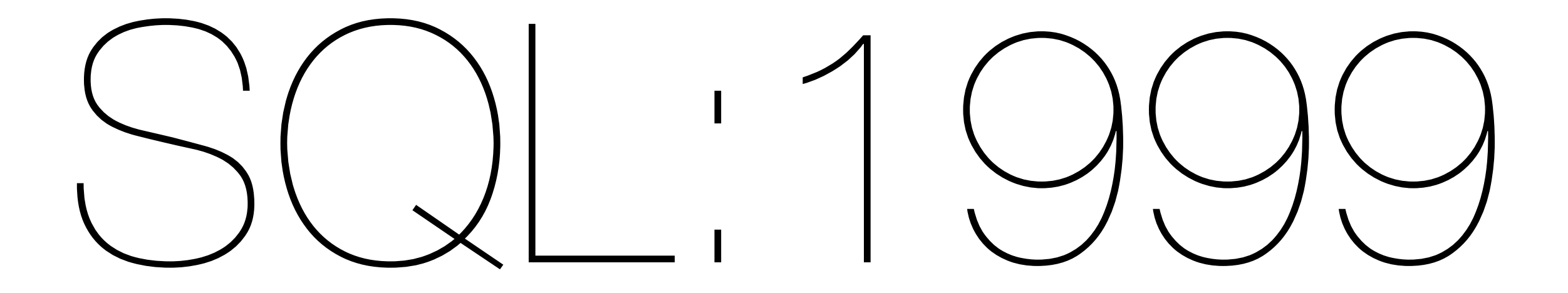

# LATERAL

#### LATERAL Before SQL:1999

Inline views can't refer to outside the view:

```
SELECT<sup>*</sup>
   FROM t1
   JOIN (SELECT<sup>*</sup>
               FROM t2
             WHERE t2 \cdot x = t1 \cdot x) inline view
```
#### LATERAL Before SQL:199

Inline views can't refer to outside the view:

SELECT<sup>\*</sup>  $FROM$  t1  $\leftarrow$ JOIN (SELECT<sup>\*</sup> FROM t2 WHERE  $t2.x = (t1.x)$ ) inline view Invalid

#### LATERAL Before SQL:1999

Inline views can't refer to outside the view:

SELECT \*  
\nFORM t1  
\nJOIN (SELECT \*  
\nWHERE t2.x = t1.x) Be|
$$
0^n9^{5}
$$
  
\n) inline view  
\nON (inline view.x = t1.x)  
\n $He^r$ 

#### LATERAL Since SQL:1999

SQL:99 LATERAL views can:

```
SELECT<sup>*</sup>
   FROM t1
  JOIN LATERAL (SELECT<sup>*</sup>
                          FROM t2
                        WHERE t2 \cdot x = t1 \cdot x) inline view
     ON (true)
```
#### LATERAL Since SQL:199

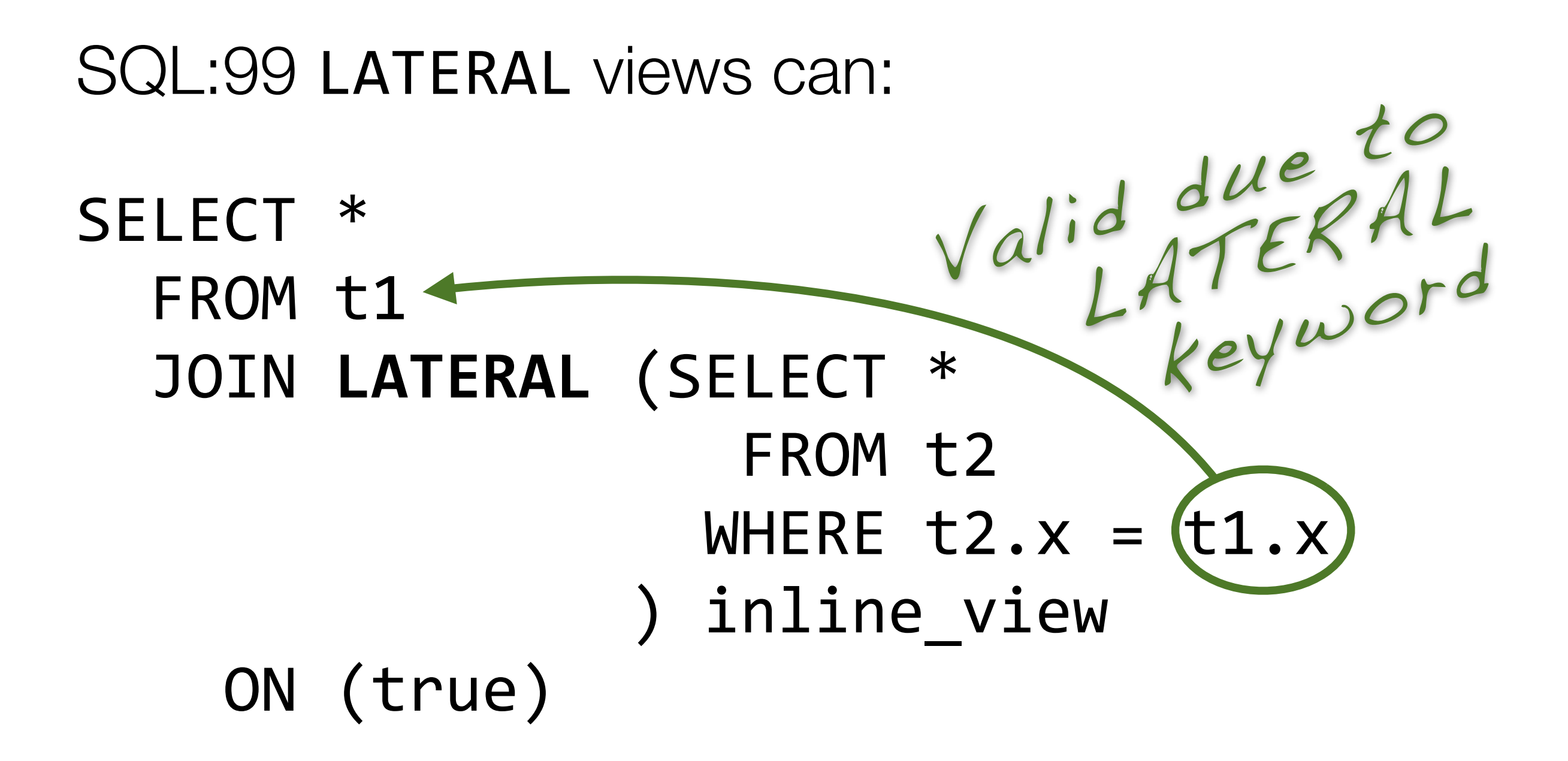

#### LATERAL Since SQL:19

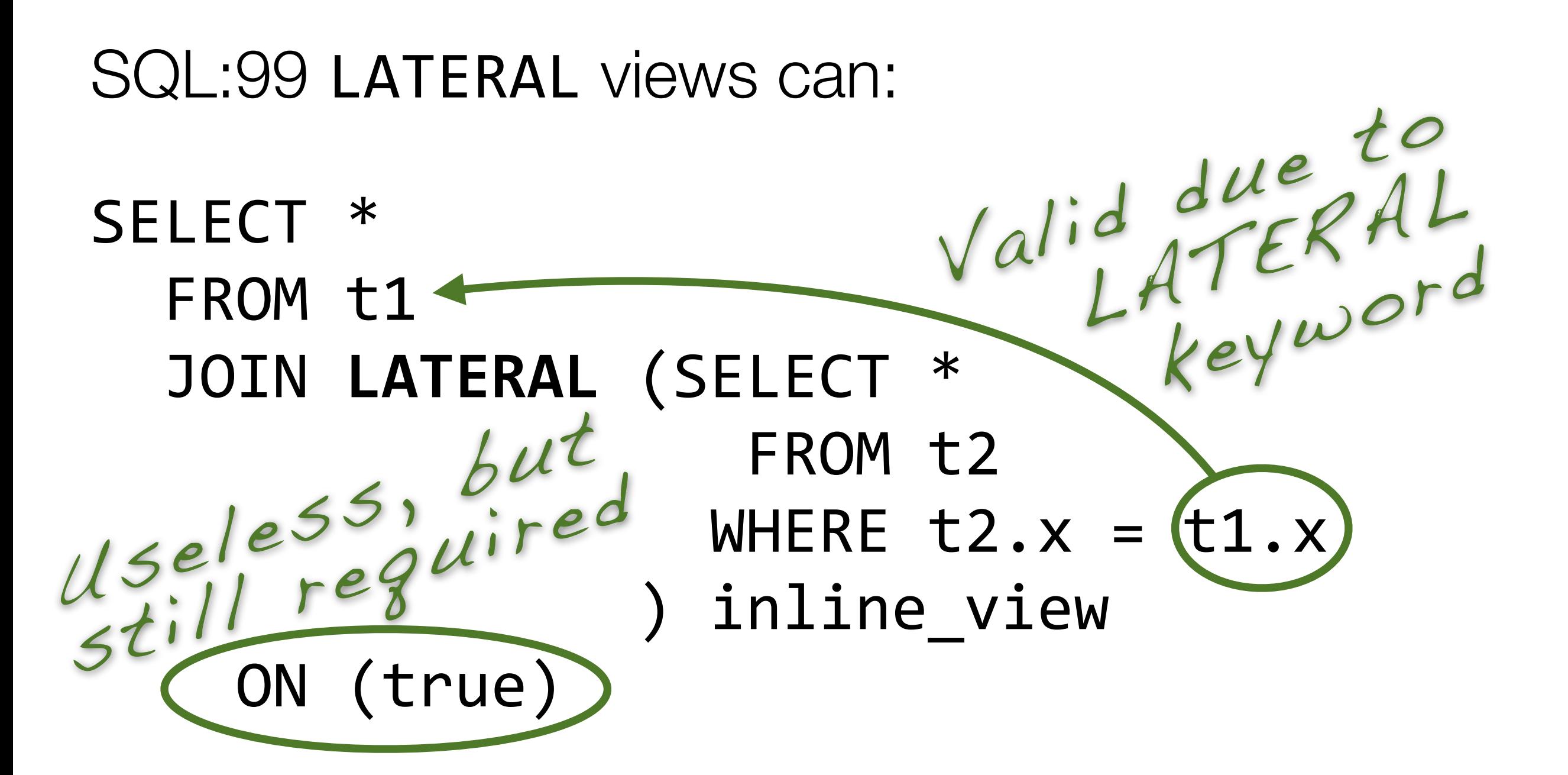

# But WHY?

#### LATERAL and table functions

Join table functions:

#### SELECT t1.id, tf.\* FROM t1 JOIN LATERAL table\_function(t1.id) tf **7777ON7(true)**

Note: This is PostgreSQL specific. LATERAL is even optional here. The ISO standard foresees TABLE() for this use case.

## LATERAL and Top-N per Group

Apply LIMIT per row from previous table:

SELECT top\_products.\* FROM categories c JOIN LATERAL (SELECT \* FROM products p WHERE  $p \cdot cat = c \cdot cat$ **77777777777777777ORDER7BY7p.rank7DESC LIMIT 3** ) top products

Get the 10 most recent news for subscribed topics:

SELECT<sub>n.</sub>\*

FROM news n

- JOIN subscriptions s
	- $ON (n.topic = s.topic)$
- $WHERE$  s.user = ?
- ORDER BY n.created DESC

LIMIT 10

- Limit (time=236707  $rows=10)$
- $\rightarrow$  Sort (time=236707 rows=10) Sort Method: top-N heapsort Mem: 30kB
	- -> Hash Join (time=233800 rows=905029)
		- -> Seq Scan on subscriptions s  $(time=369$   $rows=80)$
		- $\rightarrow$  Hash (time=104986 rows=10^7)

-> Seq Scan on news n

 $(time=91218$  rows=10^7)

Planning time: 0.294 ms

Execution time: 236707.261 ms

- Limit (time=236707 rows=10)
- $\rightarrow$  Sort (time=236707 rows=10) Sort Method: top-N heapsort Mem: 30kB
	- -> Hash Join (time=233800 rows=905029)
- Join everything (C) -> Seq Scan on subscriptions s  $\frac{155}{100}$  (time=369 rows=80)
- $\kappa$  -> Hash (time=104986 rows=10^7)

(-> Seq Scan on news n

 $(time=91218$  rows=10^7)

Planning time: 0.294 ms Execution time: 236707.261 ms

- Limit (time=236707 rows=10) Sort/Reduce<br>-> Sort (time=236707 rows=10) -> Sort (time=236707 rows=10) Sort Method: top-N heapsort Mem: 30kB
	- -> Hash Join (time=233800 rows=905029)
- everything  $($   $\rightarrow$  Seq Scan on subscriptions s  $\frac{155}{100}$  (time=369 rows=80)
- $\kappa$  -> Hash (time=104986 rows=10^7)

a view of the Seq Scan on news n

 $(time=91218$  rows=10^7)

Planning time: 0.294 ms Execution time: 236707.261 ms

Join

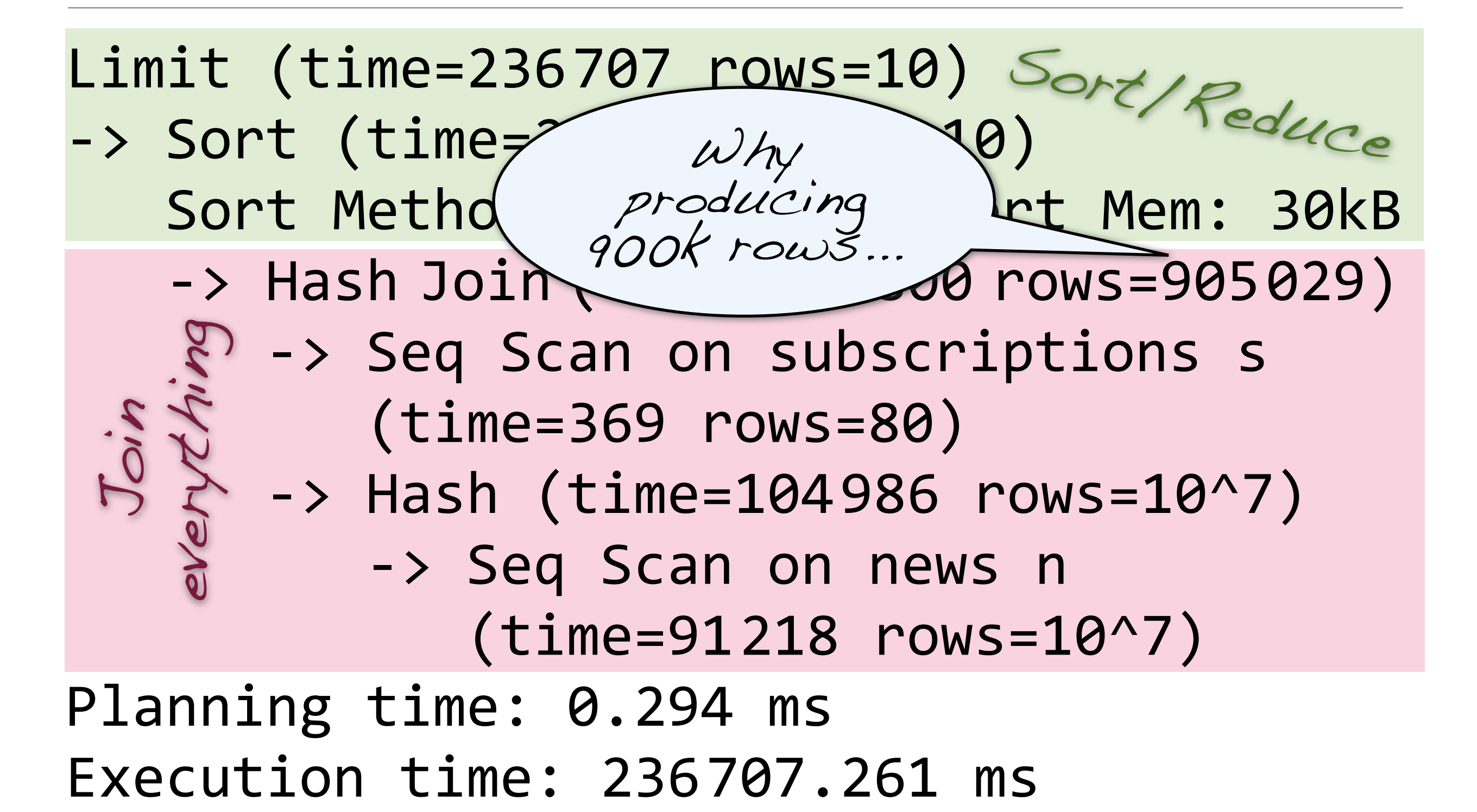

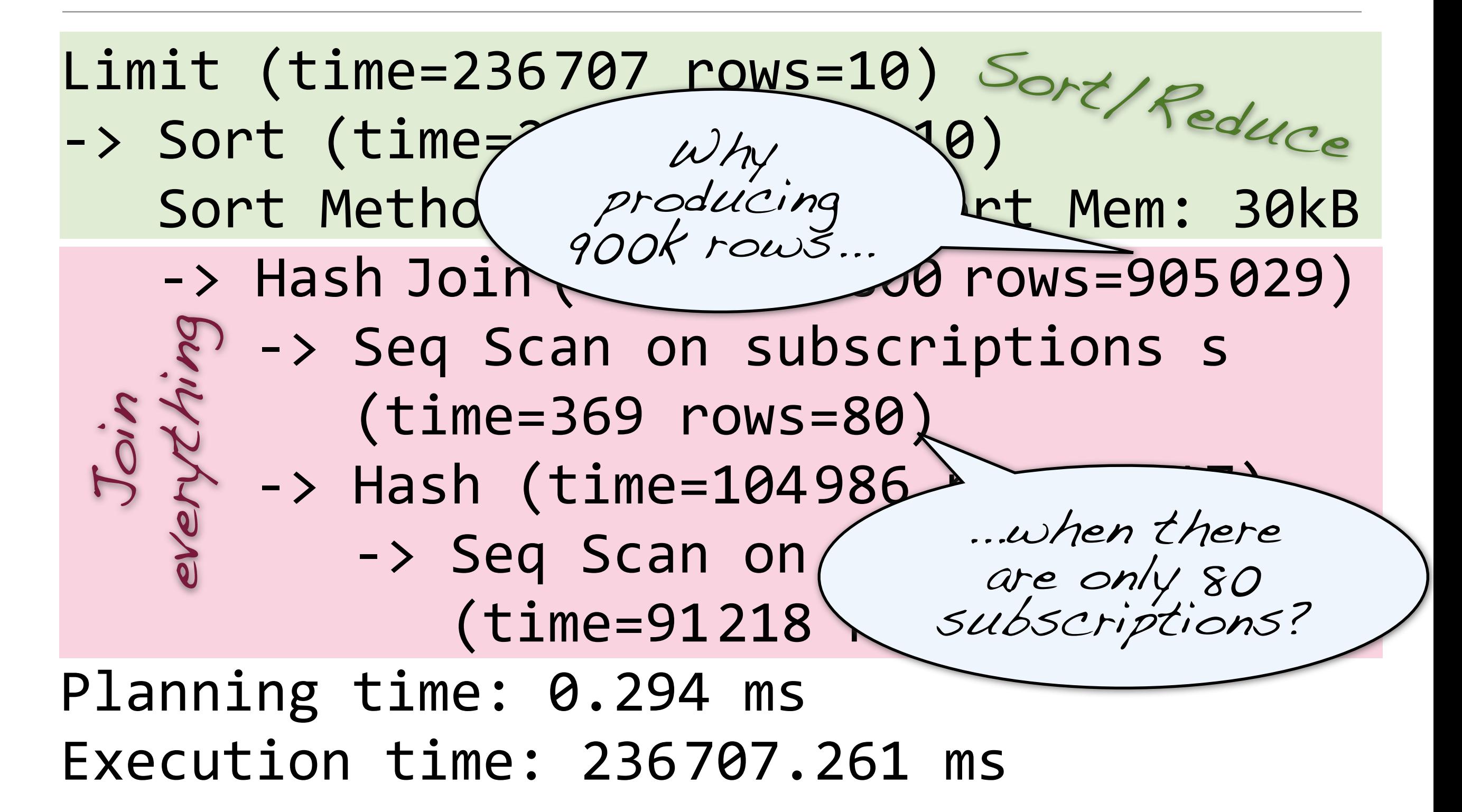

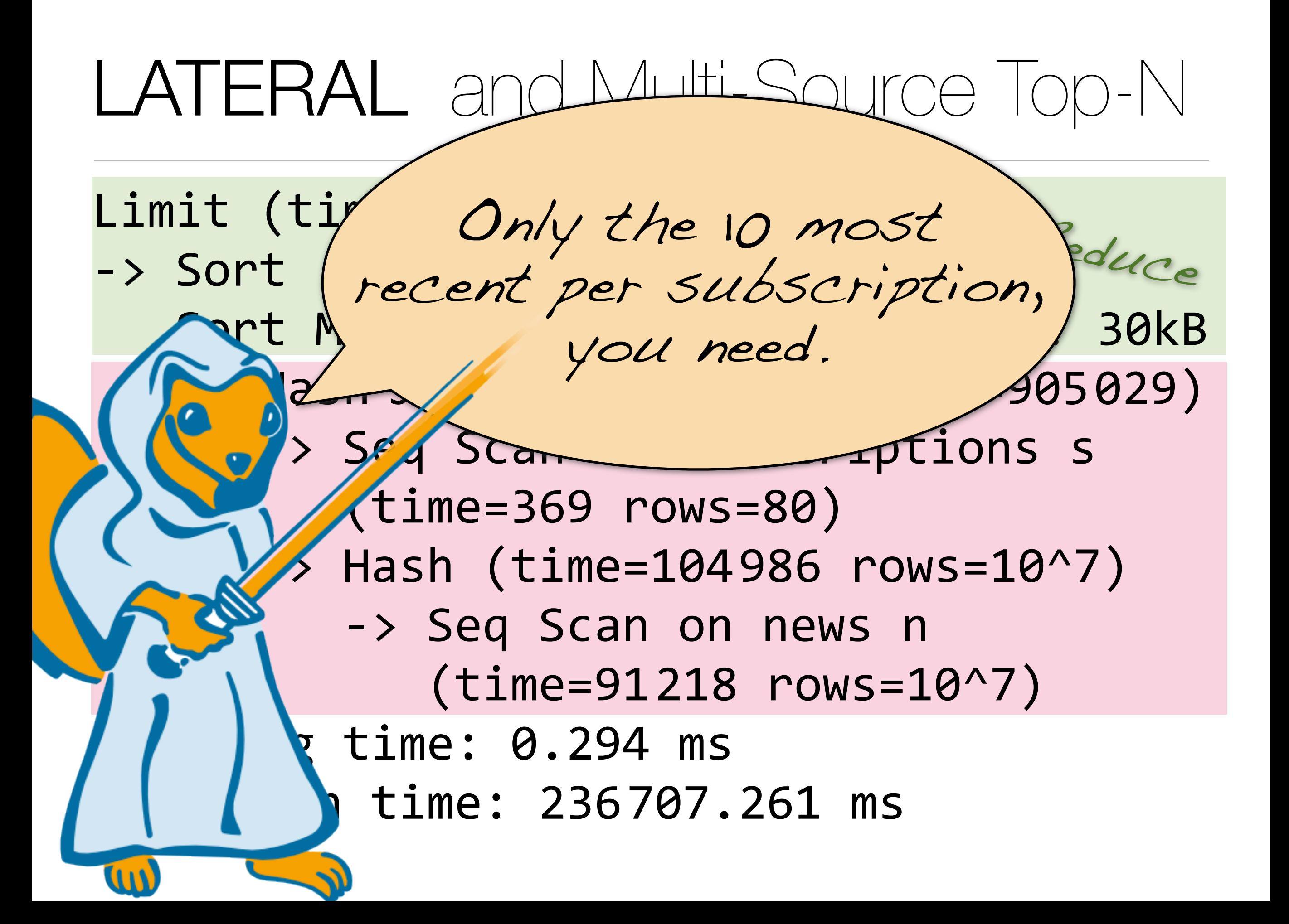

```
SELECT n.*
  FROM subscriptions s
  JOIN LATERAL (SELECT *
                      FROM news n
                     WHERE n.\text{topic} = s.\text{topic}(((((((((((((((((ORDER7BY7n.created7DESC
                     LIMIT 10
                   ) top news ON (true)
 WHERE s.user id = ?ORDER BY n.created DESC
 LIMIT<sub>10</sub>
```
- $Limit$  (time=2.488 rows=10)
- $\rightarrow$  Sort (time=2.487 rows=10)
	- -> Nested Loop (time=2.339 rows=800)
		- -> Index Only Scan using pk on s  $(time=0.042$  rows=80)

$$
\rightarrow \mathsf{Limit}
$$

 $(time=0.027$  rows=10 loops=80)

-> Index Scan Backward

using news topic\_ts\_id on n

Planning time: 0.161 ms

```
Execution time: 2.519 ms
```
#### LATERAL and Multi-So times # of

- $Limit$  (time=2.488 rows=10) subscriptions
- $\rightarrow$  Sort (time=2.487 rows=10)
	- -> Nested Loop (time=2.339 **rows=800**)
		- -> Index Only Scan using pk on s  $(time=0.042$  rows=80)

$$
\qquad \qquad \texttt{-> Limit}
$$

 $(time=0.027$  rows=10 loops=80)

-> Index Scan Backward

using news topic ts id on n

Planning time: 0.161 ms

Execution time: 2.519 ms

#### LATERAL and Multi-Source Limited to 10

- $Limit (time=2.488 rows=10)$ subscriptions
- $\rightarrow$  Sort (time=2.487 rows=10)
	- -> Nested Loop (time=2.339 **rows=800**)
		- -> Index Only Scan using pk on s

 $(time=0.042$  rows=80)

 $\rightarrow$  Limit

 $(time=0.027$  rows=10 loops=80)

times # of

-> Index Scan Bac About

using news td 1001000 times h faster

Planning time: 0.161 ms Execution time: 2.519 ms

#### LATERAL in an Nutshell

LATERAL is the "for each" loop of SQL

LATERAL plays well with outer joins

LATERAL is an optimization Super-Power

LATERAL handy to join table functions

## LATERAL Availability (SQL: 199

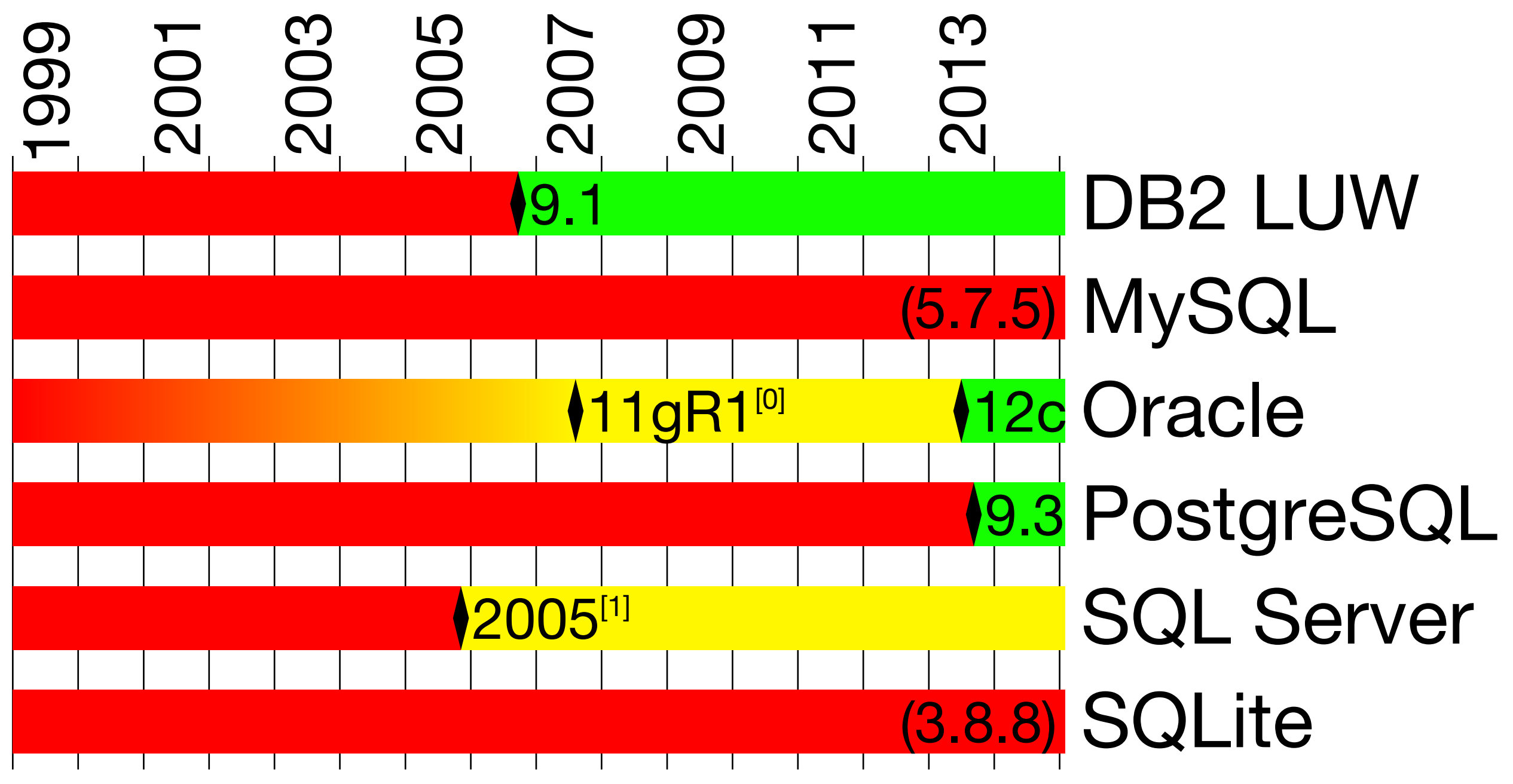

<sup>[0]</sup> Undocumented. Requires setting trace event 22829.<br><sup>[1]</sup> LATERAL is not supported as of SQL Server 2014 but [CROSS|OUTER] APPLY can be used for the same effect.

# WITH (Common Table Expressions)

```
SELECT ...
  FROM (SELECT ...
             FROM t1
             JOIN (SELECT ... FROM ...
                    ) a ON (...)
         ((((((()(b
  JOIN (SELECT ... FROM ...
         ) C ON (...)
```

```
Understand 
FROM t1<br>
10TNI (SFIECT FROM <i>this first</i>)SELECT ...
  FROM (SELECT ...
JOIN (SELECT … FROM …
) a ON (...)
       ((((((()(b
  JOIN (SELECT ... FROM ...
       ) C ON (...)
```

```
FROM (SELECT … Then this...
SELECT
EROM t1
         JOIN (SELECT … FROM …
              ) a ON (...)
( ) bJOIN (SELECT ... FROM ...
      ) C ON (...)
```

```
Then this...
SELECT ...
  FROM (SELECT ...
            FROM t1
            JOIN (SELECT ... FROM ...
                  ) a ON (...)
( ) bJOIN (<mark>SELECT … FROM …</mark>
        ) C ON (...)
```
Nested queries are hard to read:

Finally the first line makes sense SELECT<sup>'</sup>... FROM (SELECT ... FROM t1 JOIN (SELECT ... FROM ... ) a ON (...) ((((((()(b JOIN (SELECT ... FROM ... ) C ON (...)

CTEs are statement-scoped views:

**WITH** a  $(c1, c2, c3)$ AS (SELECT c1, c2, c3 FROM ...),

#### CTEs are statement-scoped views: WITH  $\overline{a}$  (c1, c2, c3) AS (SELECT c1, c2, c3 FROM ...), Keyword

CTEs are statement-scoped views: **WITH**  $(a (c1, c2, c3))$ AS (SELECT c1, c2, c3 FROM ...), Name of CTE and (here optional) column names

CTEs are statement-scoped views:

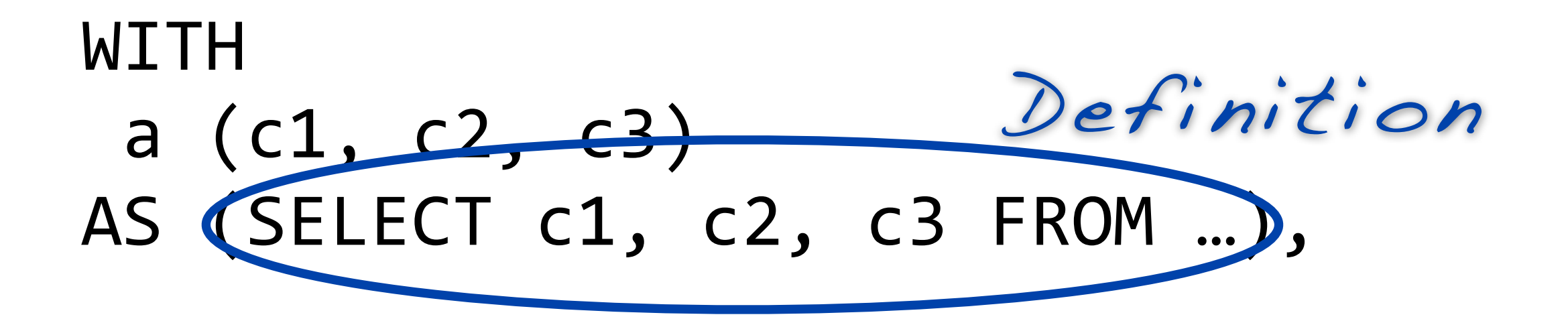
### WITH Since SQL:99

CTEs are statement-scoped views:

**WITH** a (c1, c2, c3) AS (SELECT c1, c2, c3 FROM …), Introduces another CTE Don't repeat WITH

### WITH Since SQL:99

CTEs are statement-scoped views:

**WITH** 

```
a (c1, c2, c3)AS (SELECT c1, c2, c3 FROM ...),
```

```
b (c4, ...)AS (SELECT c4, …
           FROM t1
            JOIN a
               ON (...)\left( \begin{array}{c} \end{array} \right) ,
```
### WITH Since SQL:99

CTEs are statement-scoped views:

**WITH**  $(a)(c1, c2, c3)$ AS (SELECT c1, c2, c3 FROM ...), b  $(c4,$ AS (SELECT\c4, FROM t1  $JOIN$ (a  $ON$  $\left( \begin{array}{c} \end{array} \right)$  , May refer to previous CTEs

```
b (c4, ...)AS (SELECT c4, …
       FROM t1
       JOINaON (...)(((),
 C \dotsAS (SELECT ... FROM ...)
SELECT ...
  FROM b JOIN c ON (...)
```
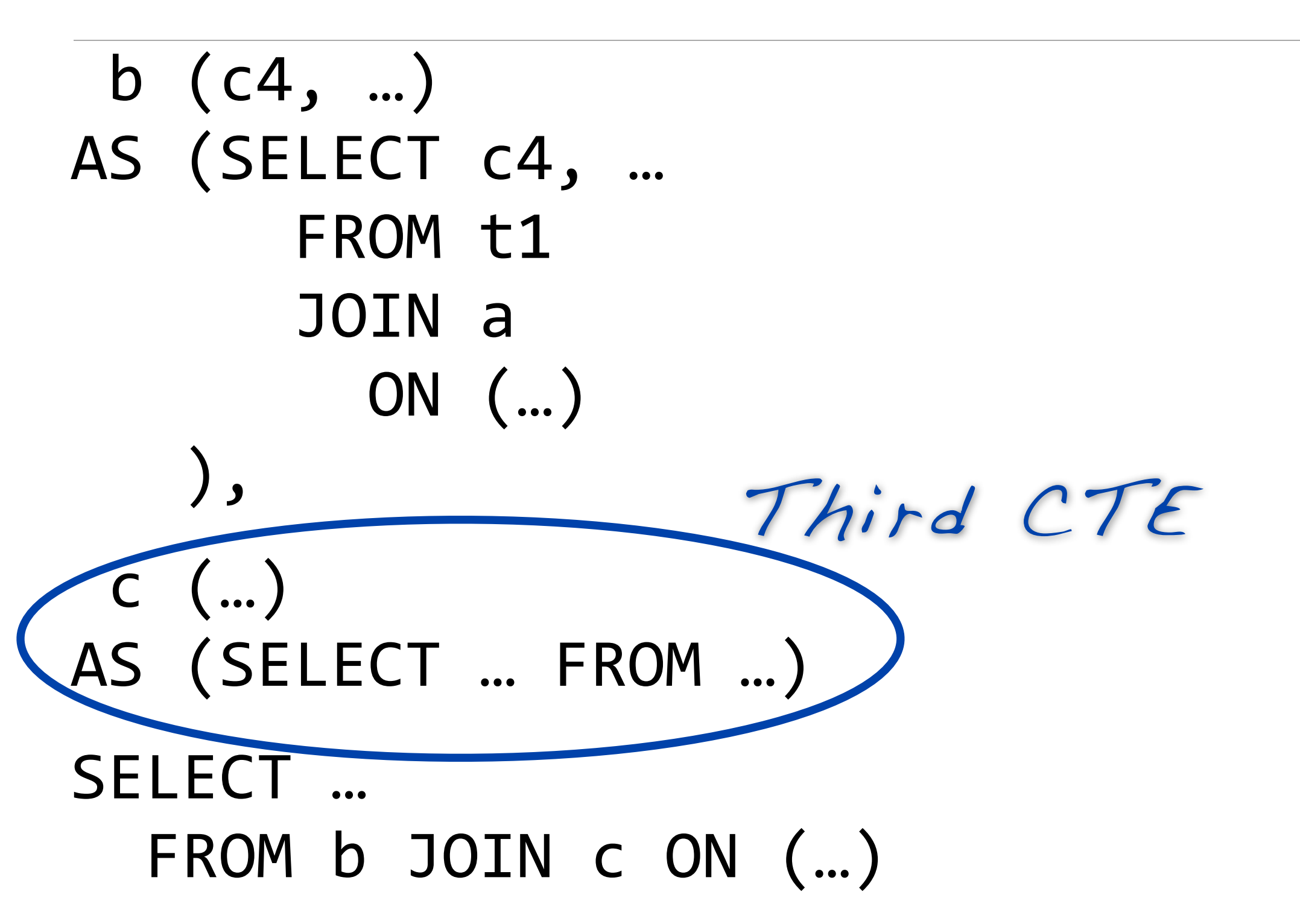

```
b (c4, ...)AS (SELECT c4, …
       FROM t1
       JOIN<sub>a</sub>ON (...)(((),
 C \dotsAS (SELECT … FROM .()
SELECT ...
  FROM b JOIN c ON (...)
                           No comma!
```
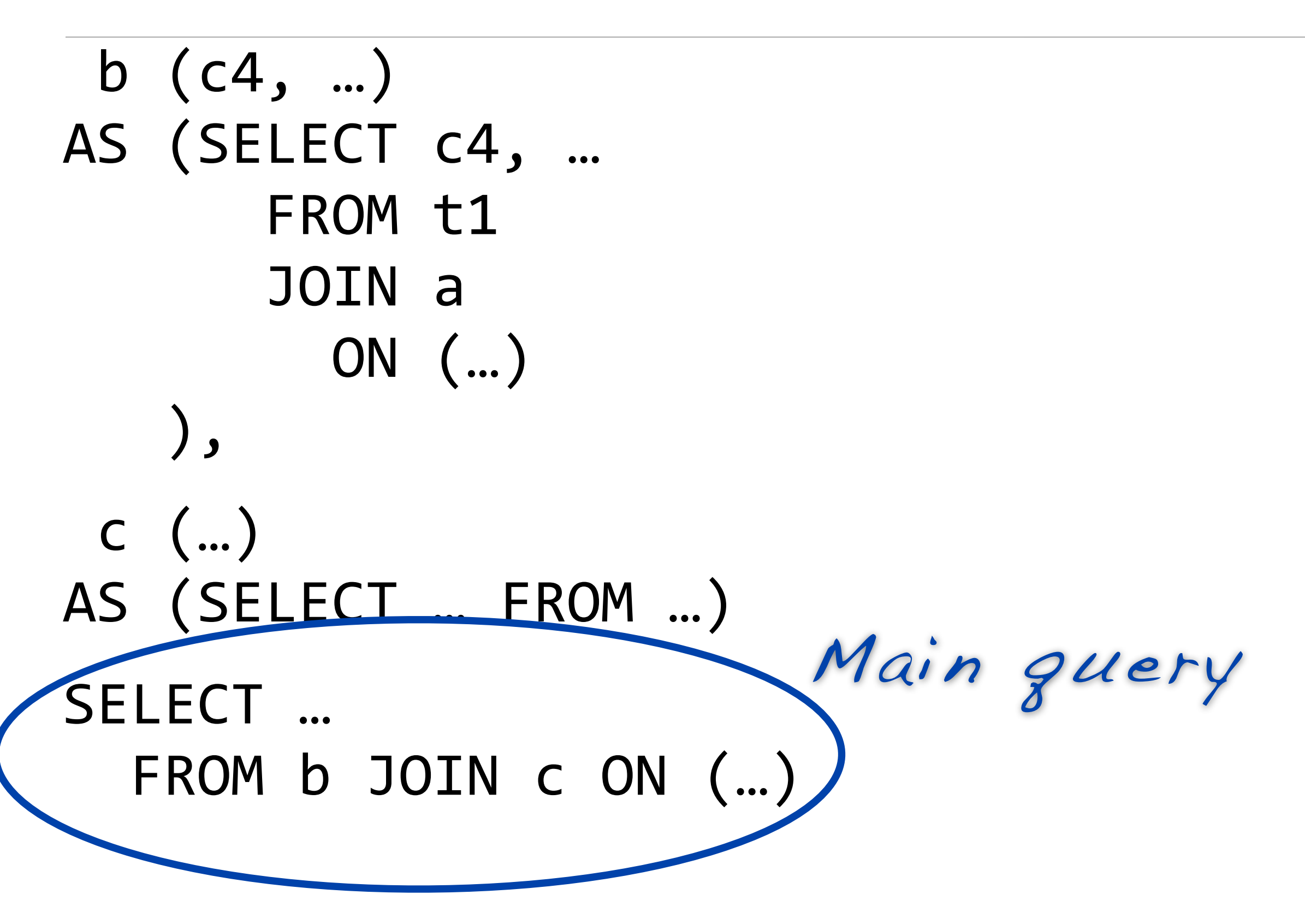

#### CTEs are statement-scoped views: WITH Since SQL:99

```
WITH
 a (c1, c2, c3)AS (SELECT c1, c2, c3 FROM ...),
 b (c4, ...)AS (SELECT c4, …
       FROM t1
       JOIN a
         ON (\ldots)(((),
C \quad (\dots)AS (SELECT ... FROM ...)
SELECT ...
  FROM b JOIN c ON (\ldots)
```
Read top do<sup>w</sup><sup>n</sup>

### WITH in an Nutshell

WITH are the "private methods" of SQL

WITH views can be referred to multiple times

WITH allows chaining instead of nesting

WITH is allowed where SELECT is allowed INSERT INTO tbl WITH ... SELECT ...

In PostgreSQL WITH views are more like materialized views:

WITH cte AS (SELECT(\* FROM news) SELECT<sup>\*</sup> FROM cte WHERE topic=1

In PostgreSQL WITH views are more like materialized views:

WTTH cte AS (SELECT(\* FROM news) SELECT<sup>\*</sup> FROM cte WHERE topic=1

CTE Scan on cte ((rows=6370)  $Filter:topic=1$ CTE cte

-> Seq Scan on news  $(rows=10000001)$ 

In PostgreSQL WITH views are more like materialized views:

WITH cte AS (SELECT<sup>\*</sup> FROM news) SELECT<sup>\*</sup> FROM cte WHERE topic=1 CTE Scan on cte ((rows=6370)  $Filter:topic=1$ CTE cte -> Seq Scan on news  $(rows=10000001)$ 

#### CTE Scan on cte ((rows=6370)  $Filter:topic=1$ CTE cte -> Seq Scan on news  $(rows=10000001)$ WITH PostgreSQL Particularities In Postgre $\left($ , doesn't pws are more like materialized the our WITH cte AS (SELECT<sup>\*</sup> FROM news) SELECT<sup>\*</sup> FROM cte WHERE topic=1 CTE doesn't know about the outer filter

Normal views and inline-views support "predicate pushdown":

SELECT<sup>\*</sup> FROM ( SELECT<sup>\*</sup> FROM news  $\overline{\phantom{a}}$ WHERE topic=1;

Normal views and inline-views support "predicate pushdown":

SELECT<sup>\*</sup> FROM ( SELECT<sup>\*</sup> FROM news  $\overline{\phantom{a}}$ WHERE topic=1;

Bitmap Heap Scan on news (rows=6370) ->Bitmap Index Scan on idx (rows=6370) Cond: topic=1

PostgreSQL 9.1+ allows INSERT, UPDATE and DELETE within WITH:

WITH deleted rows AS ( DELETE FROM source RETURNING \* ) INSERT INTO destination SELECT \* FROM deleted rows;

# WITH Availability (SQL:99)

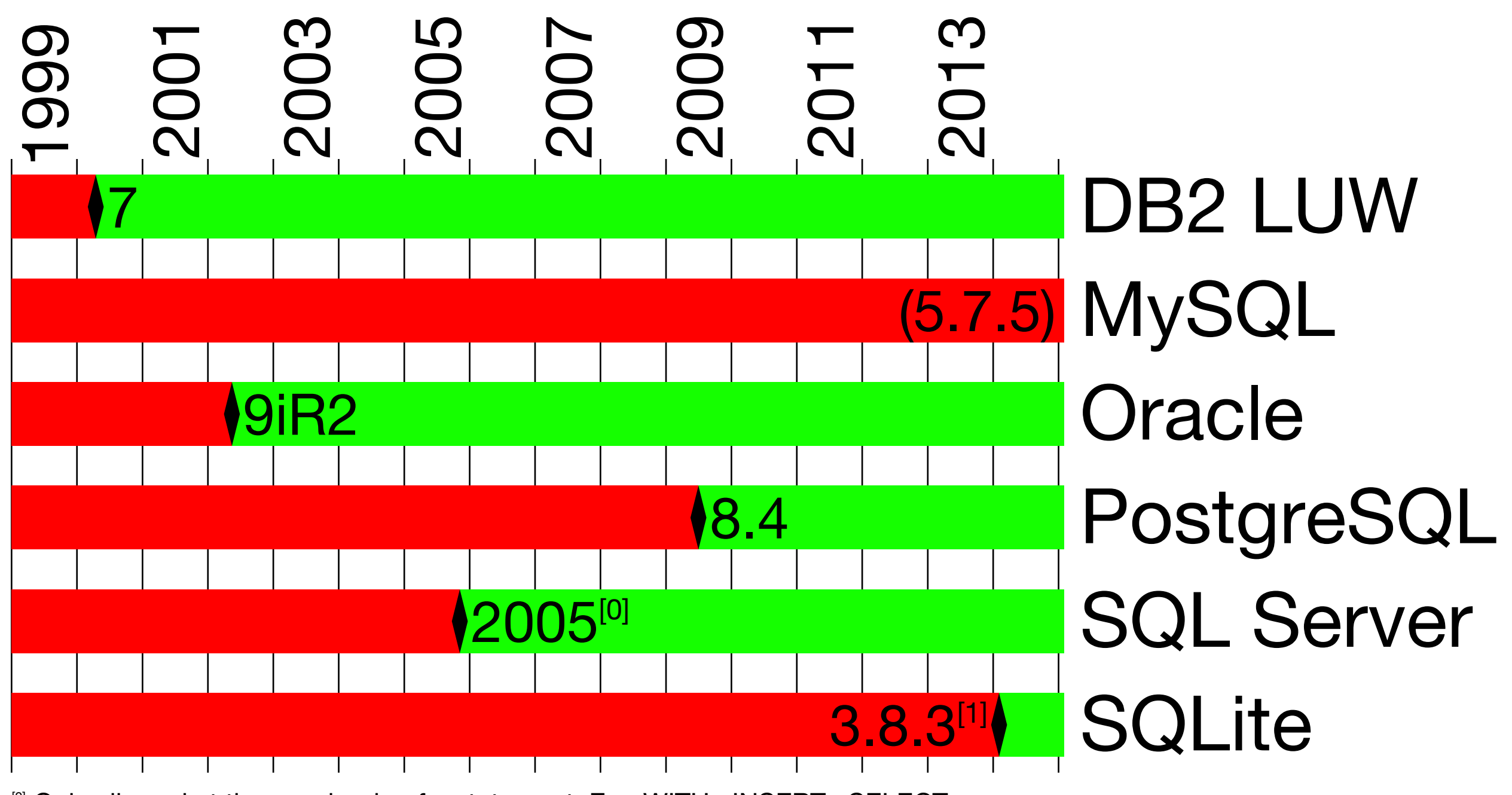

 $^{\text{\tiny{[0]}}}$  Only allowed at the very begin of a statement. E.g. WITH...INSERT...SELECT. [1] Only for top-level SELECT statements

# WITH RECURSIVE (Common Table Expressions)

### WITH RECURSIVE Before SQL:99

### WITH RECURSIVE Before SQL:99

### *(This page is intentionally left blank)*

Recursive common table expressions may refer to themselves in the second leg of a UNION [ALL]:

WITH RECURSIVE cte (n) AS (SELECT 1 UNION ALL  $SELECTn+1$ FROM cte WHERE  $n < 3$ ) SELECT \* FROM cte;

Recursive common table expressions may refer to themselves in the second leg of a UNION [ALL]: WITH (RECURSIVE) cte (n) AS (SELECT 1 UNION ALL  $SELECTn+1$ FROM cte WHERE  $n < 3$ ) SELECT \* FROM cte; Keyword

Recursive common table expressions may refer to themselves in the second leg of a UNION [ALL]: WITH RECURSIVE cte $(n)$ AS (SELECT 1 UNION ALL SELECT n+1 FROM cte WHERE  $n < 3$ ) SELECT \* FROM cte; Column list mandatory here

Recursive common table expressions may refer to themselves in the second leg of a UNION [ALL]:

WITH RECURSIVE cte (n) AS (SELECT 1) Executed first UNION ALL  $SELECTn+1$ FROM cte WHERE  $n < 3$ ) SELECT \* FROM cte;

Recursive common table expressions may refer to themselves in the second leg of a UNION [ALL]:

WITH RECURSIVE (cte (n) AS (SELECT(1) UNION ALI  $SELECTn+1$ FROM cte WHERE  $n < 3$ ) SELECT \* FROM cte; Result sent there

Recursive common table expressions may refer to themselves in the second leg of a UNION [ALL]:

WITH RECURSIVE (cte (n) AS (SELECT 1 UNION ALL SELECT n+1 FROM (cte) WHERE  $n \lt \lt 3$ SELECT \* FROM  $e\leq\mu/t$ visible twice

Recursive common table expressions may refer to themselves in the second leg of a UNION [ALL]:

WITH RECURSIVE (cte (n) AS (SELECT 1 UNION ALL SELECT n+1 FROM (cte WHERE  $n \leq 3$ SELECT \* FROM  $n$  $, 1$ Once it become<sup>s</sup> Once of parc final result

Recursive common table expressions may refer to themselves in the second leg of a UNION [ALL]:

 $\mathsf{n}$ 

 $-$ 

(1

WITH RECURSIVE (cte (n) AS (SELECT 1 UNION ALL SELECT n+1 FROM (cte WHERE  $n <$ SELECT \* FROM

Recursive common table expressions may refer to themselves in the second leg of a UNION [ALL]:

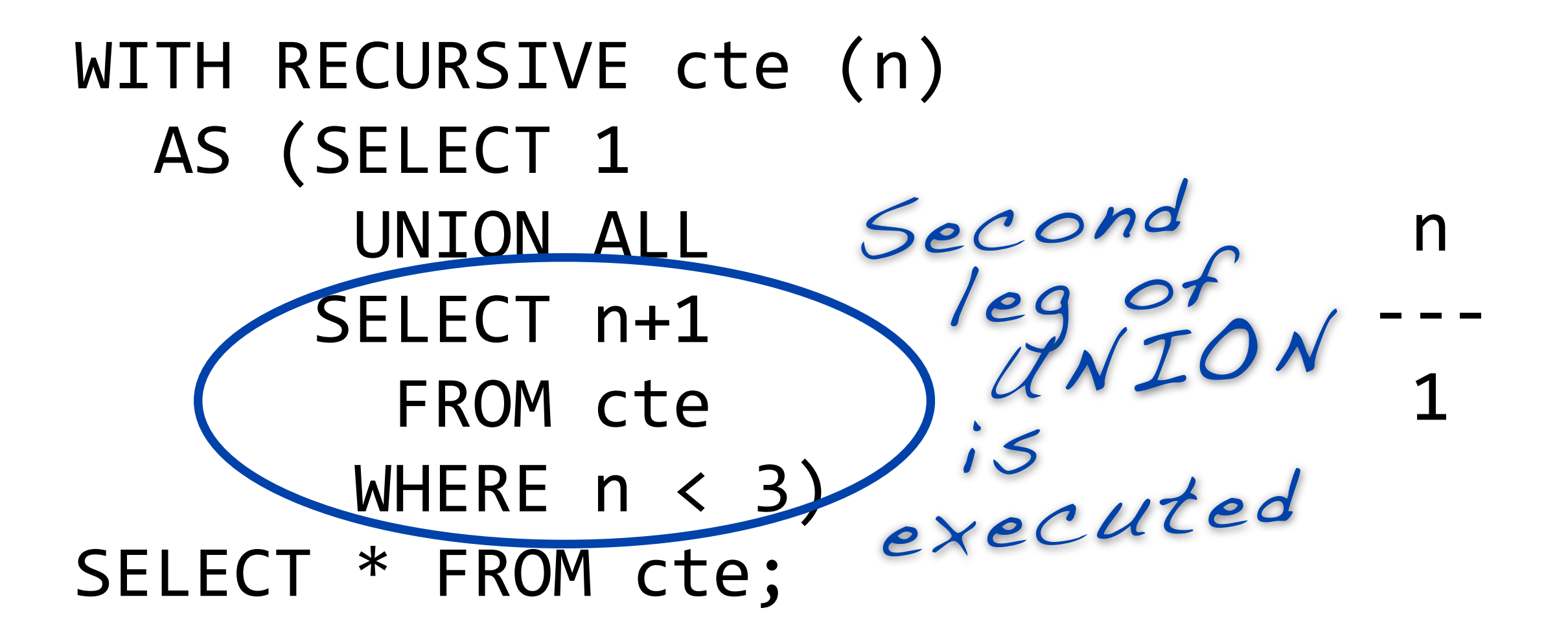

Recursive common table expressions may refer to themselves in the second leg of a UNION [ALL]: WITH RECURSIVE (cte (n)) sent there AS (SELECT 1 UNION A SELECT (n+1 FROM cte WHERE  $n < 3$ ) SELECT \* FROM cte;  $\mathsf{n}$  $-$ (1 Result again

Recursive common table expressions may refer to themselves in the second leg of a UNION [ALL]:

 $\mathsf{n}$ 

 $-$ 

(1

WITH RECURSIVE (cte (n) AS (SELECT 1 UNION A SELECT (n+1) FROM (cte WHERE  $n < 3$ ) SELECT \* FROM (cte;

Recursive common table expressions may refer to themselves in the second leg of a UNION [ALL]:

 $\mathsf{n}$ 

 $-$ 

(1

WITH RECURSIVE (cte (n) AS (SELECT 1 UNION SELECT (n+1 FROM (cte) WHERE  $n < 3$ ) SELECT \* FROM (cte; It's a loop!

Recursive common table expressions may refer to themselves in the second leg of a UNION [ALL]:

WITH RECURSIVE (cte (n) AS (SELECT 1 UNION  $SELECT(n+1)$ FROM (cte WHERE  $n < 3$ ) SELECT \* FROM (cte;  $\mathsf{n}$  $-$ (1  $\mathcal{P}$ (3 It's a loop!

Recursive common table expressions may refer to themselves in the second leg of a UNION [ALL]:

WITH RECURSIVE (cte AS (SELECT 1 UNION SELECT (n+1 FROM (cte WHERE  $n < 3$ ) SELECT \* FROM (cte;  $\mathsf{n}$  $-$ (1 (2 (3 It's a loop!

Recursive common table expressions may refer to themselves in the second leg of a UNION [ALL]:

WITH RECURSIVE (cte (n) AS (SELECT 1 UNION A SELECT (n+1 FROM (cte)  $WHERE(n < 3)$ SELECT \* FROM cte;  $\mathsf{n}$  $-$ (1  $\overline{\phantom{a}}$ (3  $n=3$ doesn't match

Recursive common table expressions may refer to themselves in the second leg of a UNION [ALL]:

```
WITH RECURSIVE cte (n)
 AS (SELECT 1
       UNION ALL
SELECT n+1
FROM cte
WHERE(n<3)
SELECT * FROM cte; Loop.
                                 \mathsf{n}- -(1
                                 \overline{\mathcal{L}}rows)
                  n=3doesn't 
                  match
                   terminates
```
## WITH RECURSIVE Use Cases

- Row generators (previous example) (generate series() is proprietary)
- Processing graphs (don't forget the cycle detection!)
- Generally said: Loops that...
	- ‣ ... pass data to the next iteration
	- ‣ ... need a "dynamic" abort condition

### WITH RECURSIVE in a Nutshell

WITH RECURSIVE is the while of SQL

WITH RECURSIVE "supports" infinite loops (not in SQL Server where MAXRECURSION is limited to 32767)

Except PostgreSQL, databases generally don't require the RECURSIVE keyword

### **WITH RECURSIVE Availability**

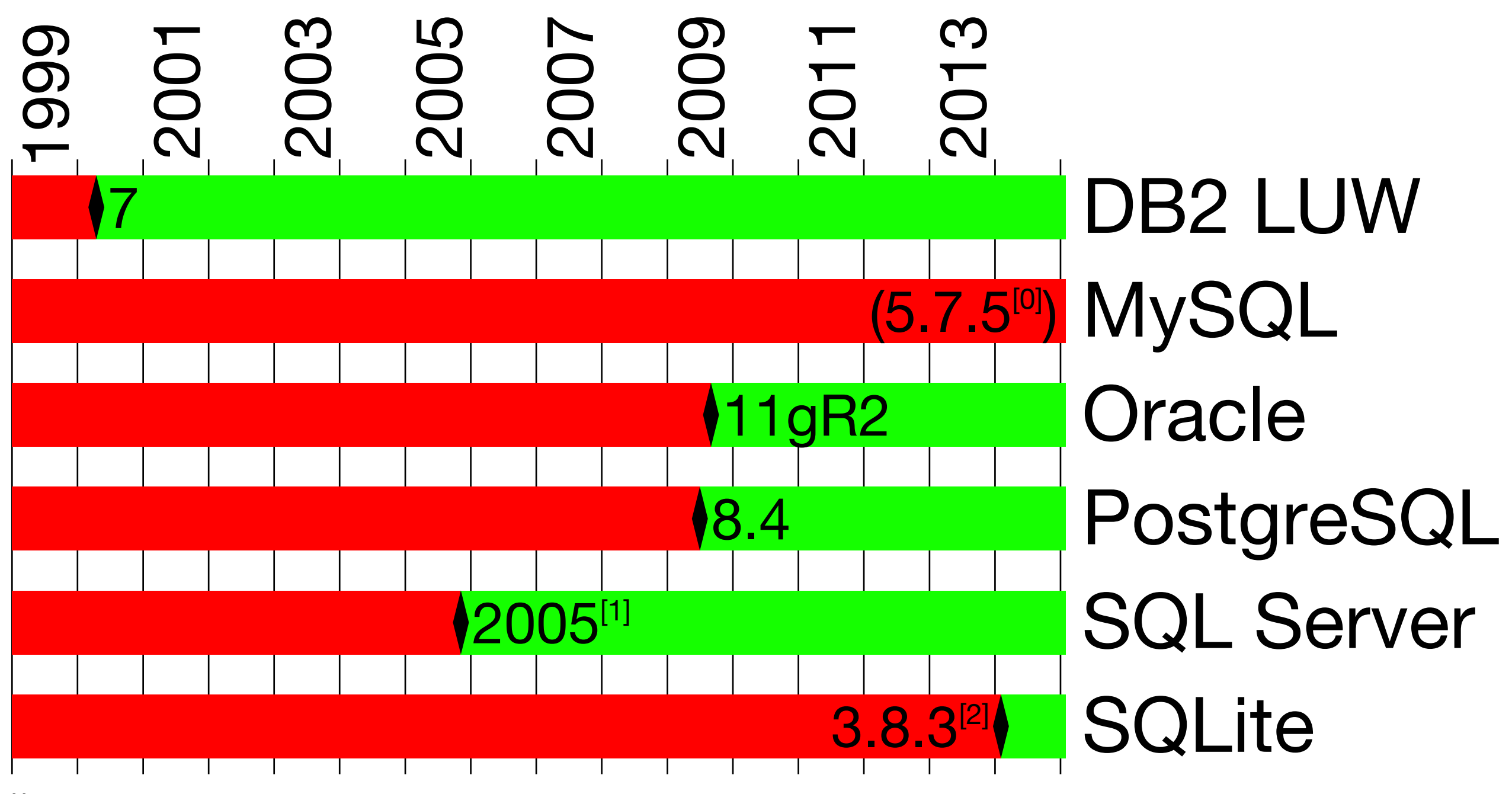

 $^{[0]}$  Feature request #16244 from 2006-01-06

[1] Default limit of 100 iterations. OPTION (MAXRECURSION n) can push this up to 32767

[2] Only for top-level SELECT statements

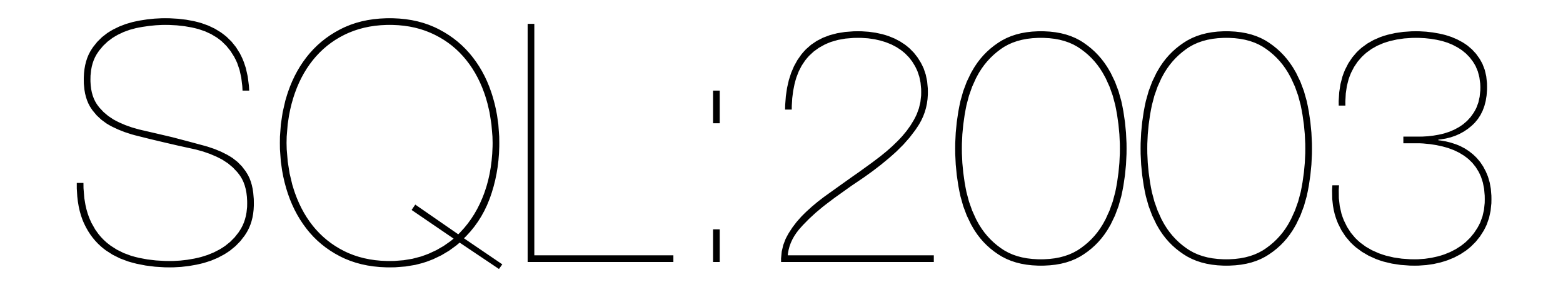

# FILTER

#### FILTER Before SQL:2003

Pivot table: Years on the Y asis, Month on X axis:

#### SELECT YEAR,

#### SUM(CASE WHEN MONTH = 1 THEN sales ELSE 0 END) JAN,

#### $SUM(CASEWHEN MOMTH = 2$

THEN sales ELSE 0 END) FEB, ...

FROM sale data GROUP BY YEAR

#### FILTER Since SQL:200

SQL:2003 has FILTER:

#### SELECT YEAR, SUM(sales) FILTER (WHERE MONTH = 1) JAN, SUM(sales) FILTER (WHERE MONTH = 2) FEB,

FROM sale data GROUP BY YEAR;

…

### FILTER Availability (SQL:2003)

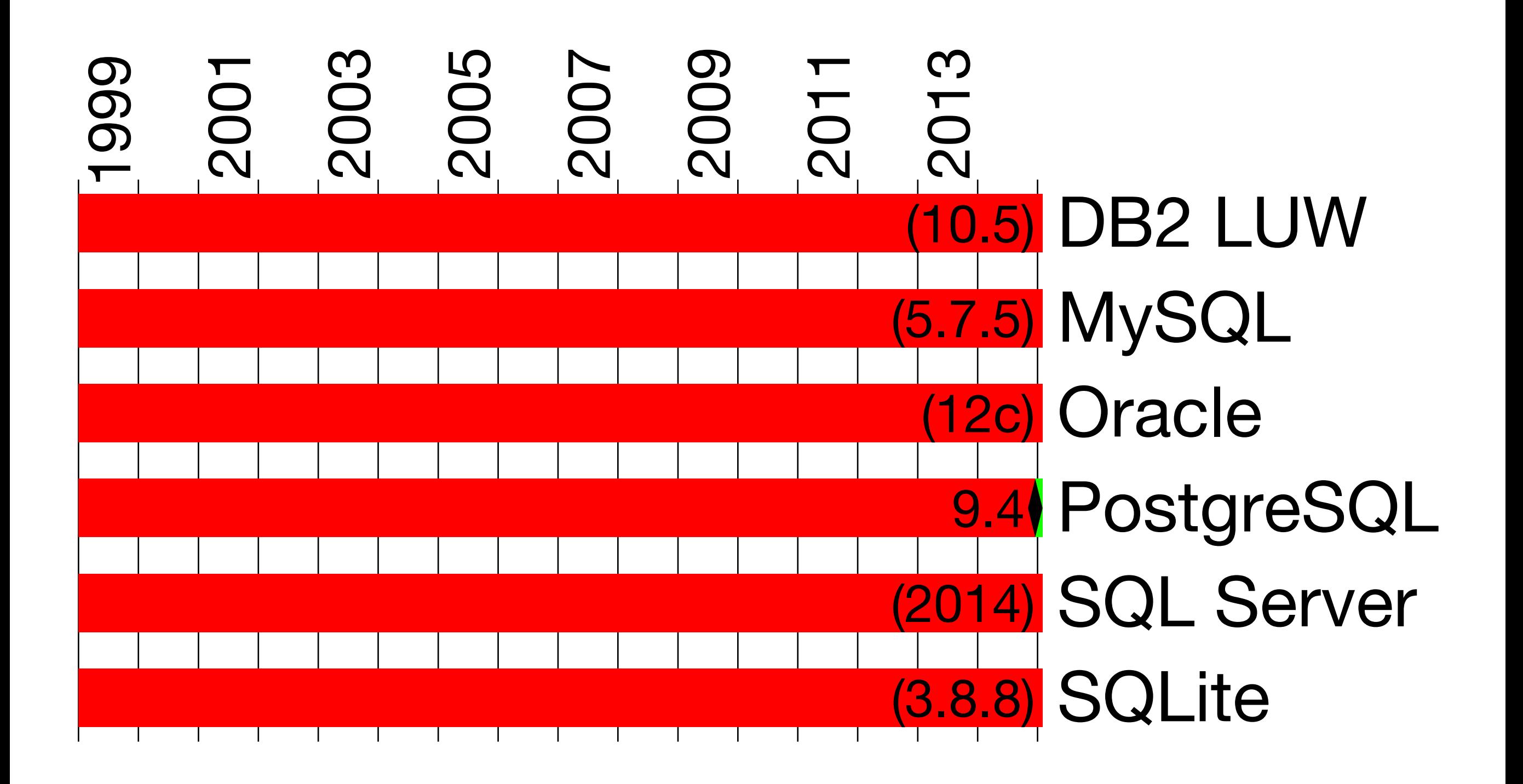

# OVER and PARTITION BY

Show percentage of department salary:

WITH total\_salary\_by\_department AS (SELECT dep, SUM(salary) total FROM emp GROUP BY dep) SELECT dep, emp id, salary, salary/ts.total\*100 "% of dep" FROM emp JOIN total\_salary\_by department ts  $ON$  (emp.dep =  $ts.dep$ )

Show percentage of department salary: WITH total\_salary\_by\_department

Show percentage of department salary:

#### WITH total\_salary\_by\_department AS (SELECT dep, SUM(salary) total FROM emp GROUP BY dep)

Show percentage of department salary:

WITH total\_salary\_by\_department AS (SELECT dep, SUM(salary) total FROM emp GROUP BY dep) SELECT dep, emp id, salary, salary/ts.total\*100 "% of dep" FROM emp JOIN total\_salary\_by department ts  $ON$  (emp.dep =  $ts.dep$ )

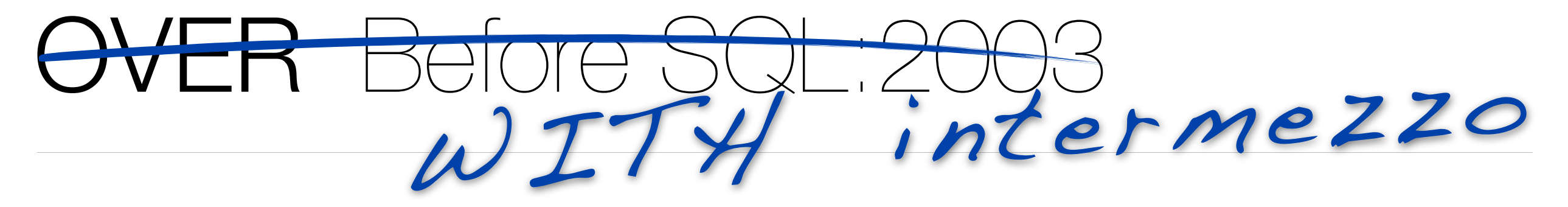

Show percentage of department salary:

WITH total\_salary\_by\_department AS (SELECT dep, SUM(salary) total FROM emp GROUP BY dep) SELECT dep, emp id, salary, salary/ts.total\*100 "% of dep" FROM emp JOIN total salary by department ts  $ON$  (emp.dep =  $ts.dep$ )

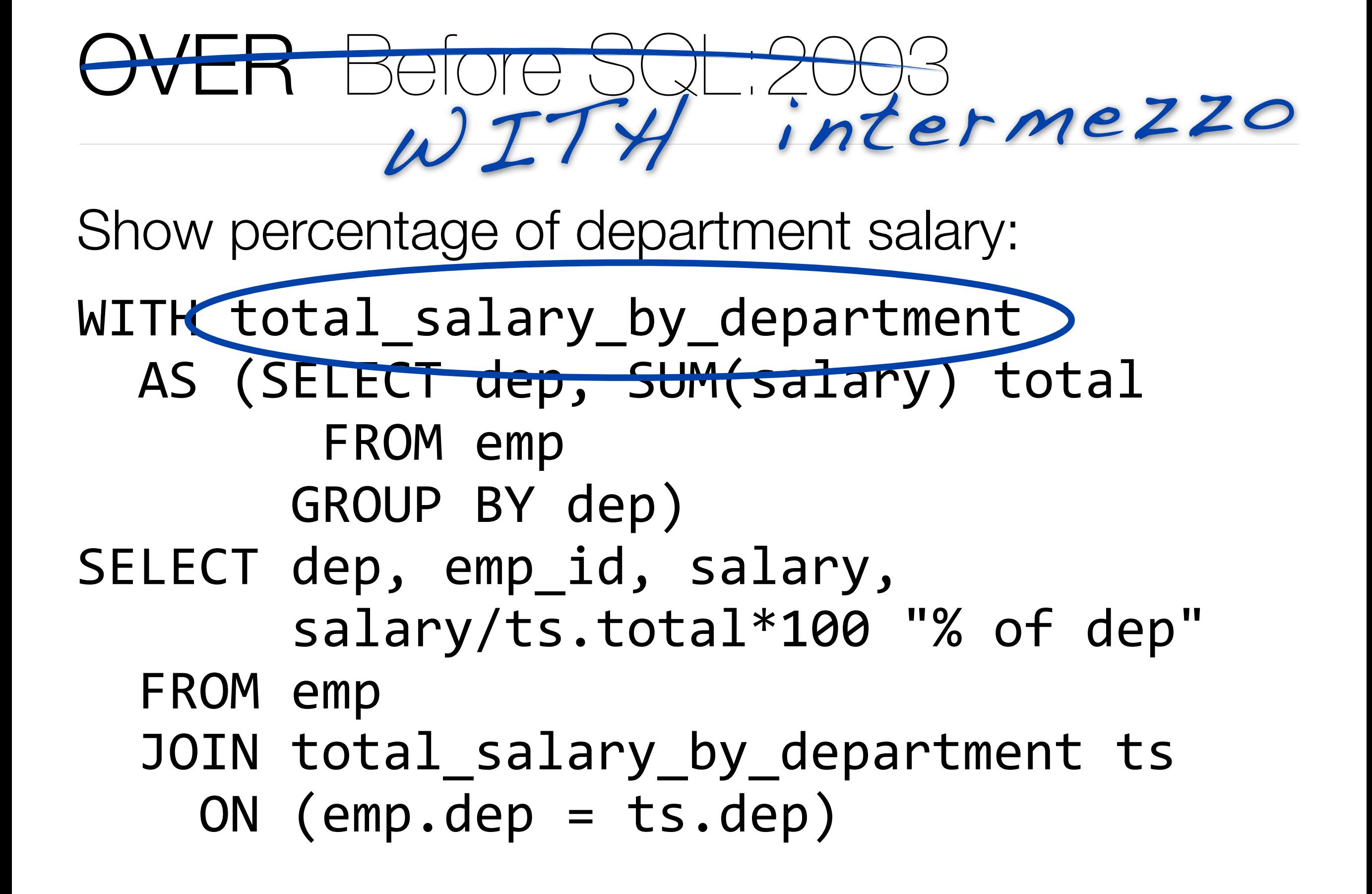

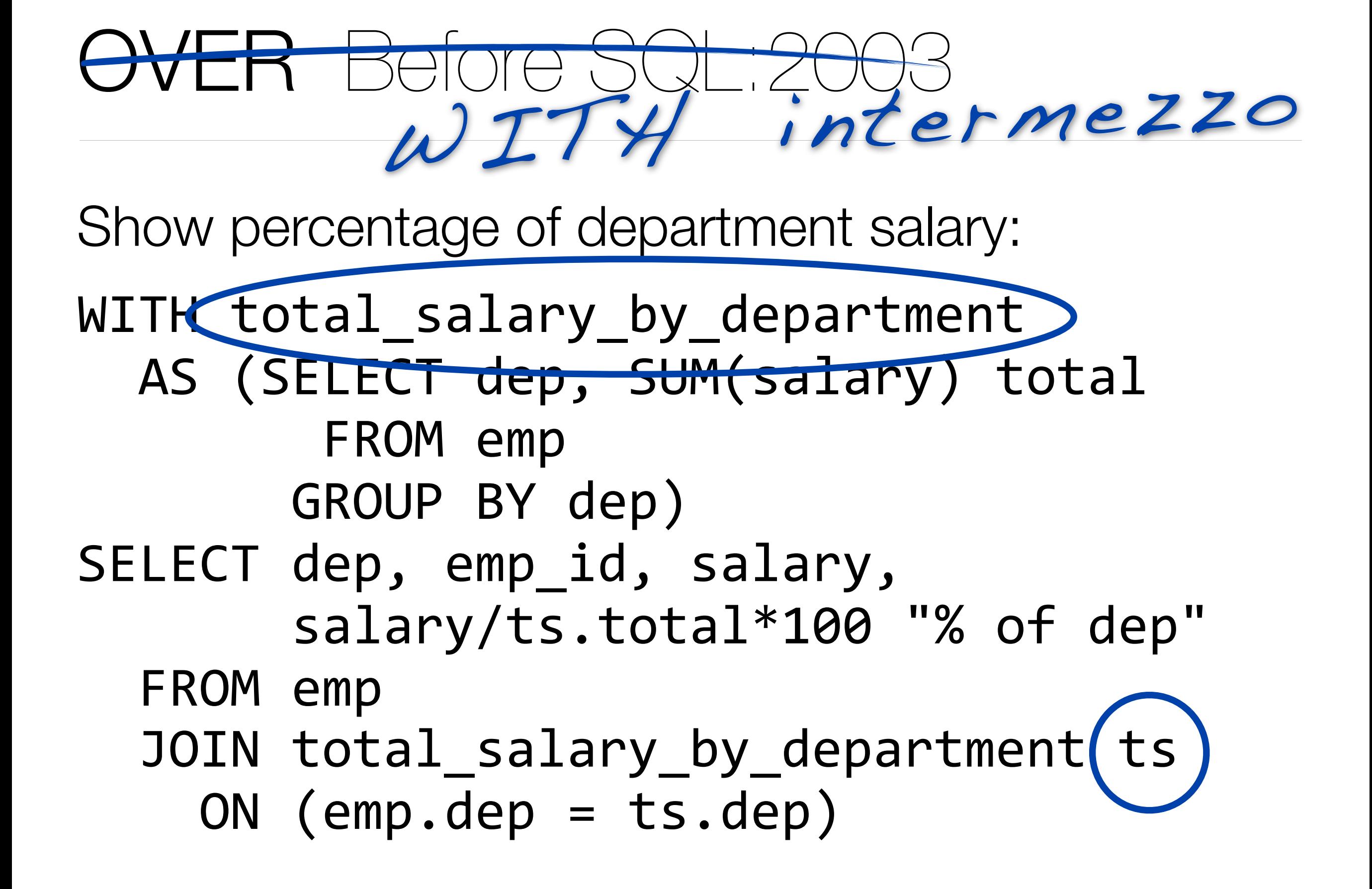

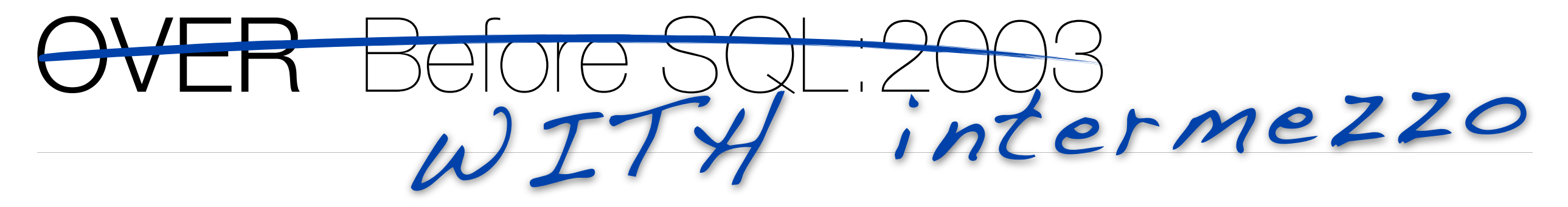

Show percentage of department salary:

WITH total\_salary\_by\_department AS (SELECT dep, SUM(salary) total FROM emp GROUP BY dep) SELECT dep, emp id, salary, salary/ts.total\*100 "% of dep" FROM emp JOIN total salary by department ts  $ON$  (emp.dep =  $ts.dep$ )

AVER RAMA SALAAS OVER Before SOL:2003<br>WITH WILL 2003 WITH intermezzo AS (SELECT dep, SUM(salary) total FROM emp GROUP BY dep) SELECT dep, emp\_id, salary, salary/ts.total\*100 "% of dep" FROM emp JOIN total salary by department ts  $OM$  (emp.dep = ts.dep)  $WHERE$  emp.dep = ?

Show percentage of department salary:

WITH total\_salary\_by\_department AS (SELECT dep, SUM(salary) total FROM emp GROUP BY dep) SELECT dep, emp id, salary, salary/ts.total\*100 "% of dep" FROM emp JOIN total\_salary\_by department ts  $ON$  (emp.dep =  $ts.dep$ )

#### $GROUP$   $BY$   $=$

## DISTINCT + Aggregates

#### OVER Since SQL:200

Build aggregates without GROUP BY:

#### SELECT dep, emp id, salary,  $salary/SUM(salary)$ *OVER(PARTITION BY dep)* \* 100 "% of dep"

#### SELECT dep, salary

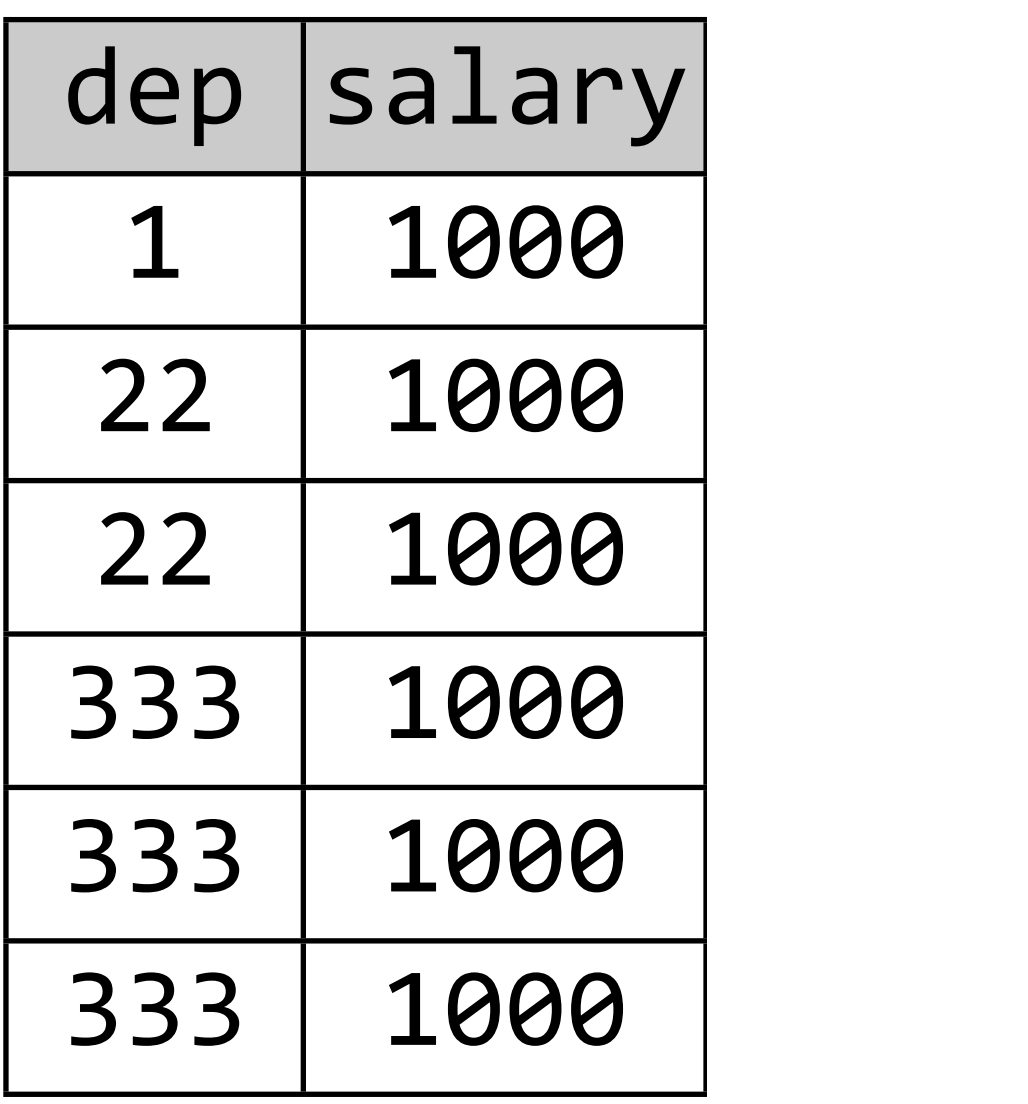

SELECT dep, salary,

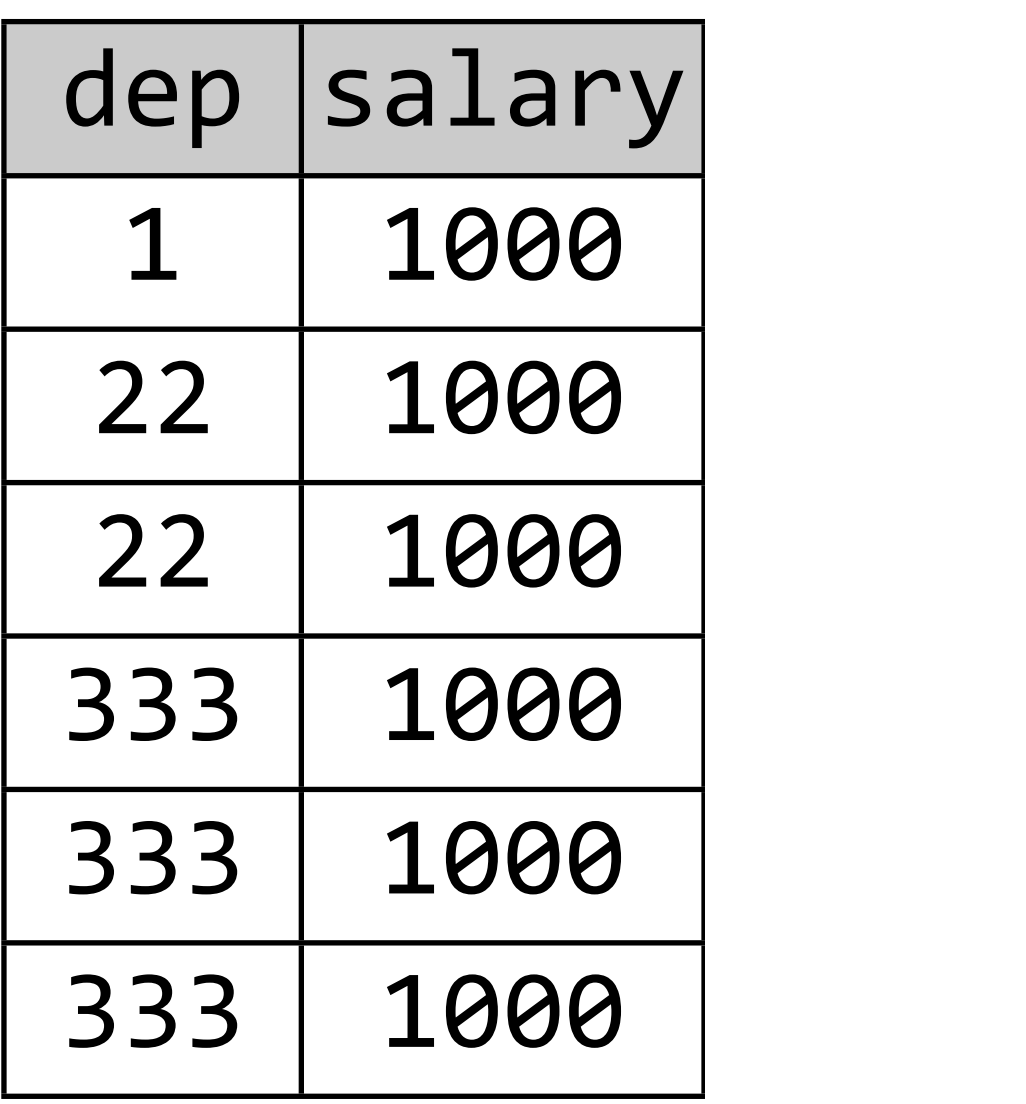

SELECT dep, salary, SUM(salary)

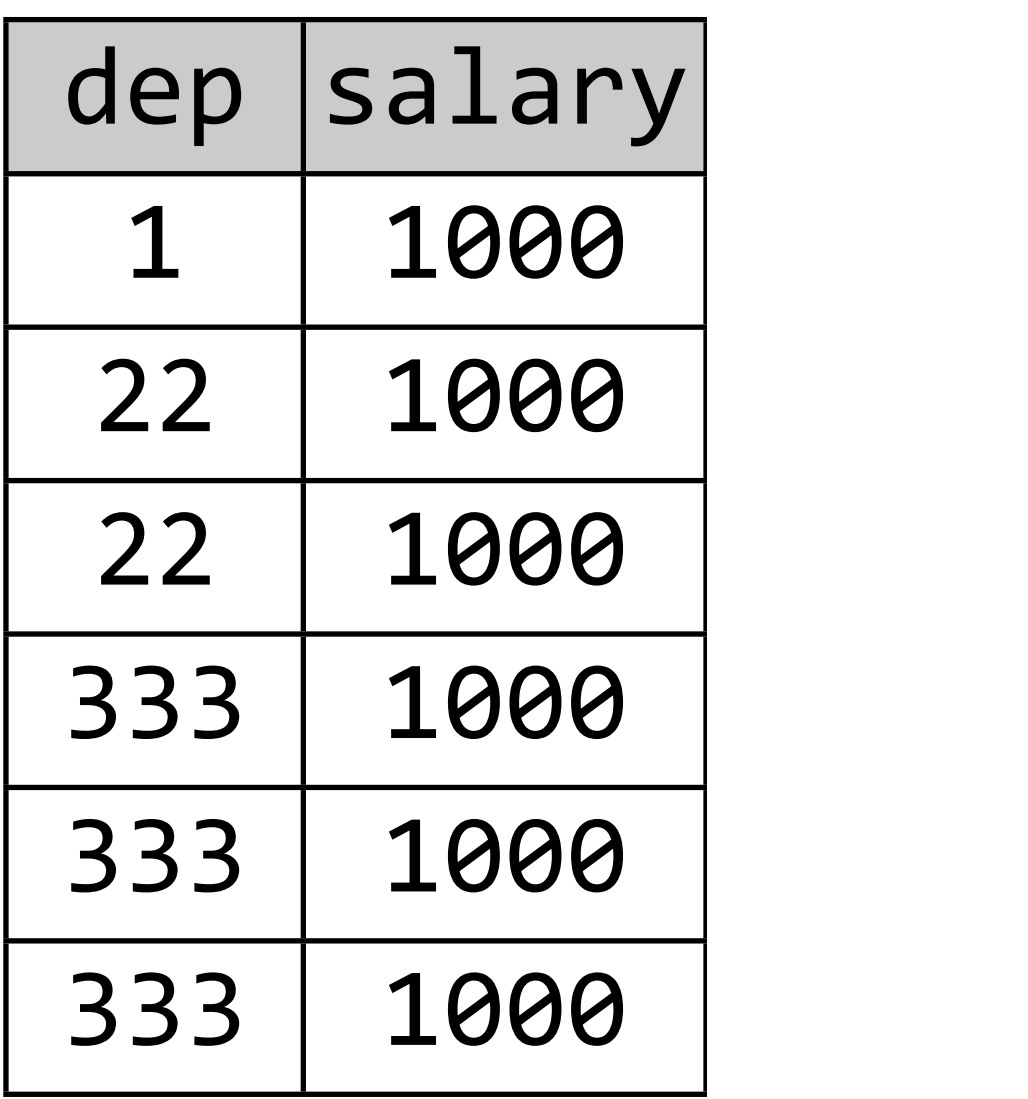

SELECT dep, salary, SUM(salary) OVER () FROM emp;

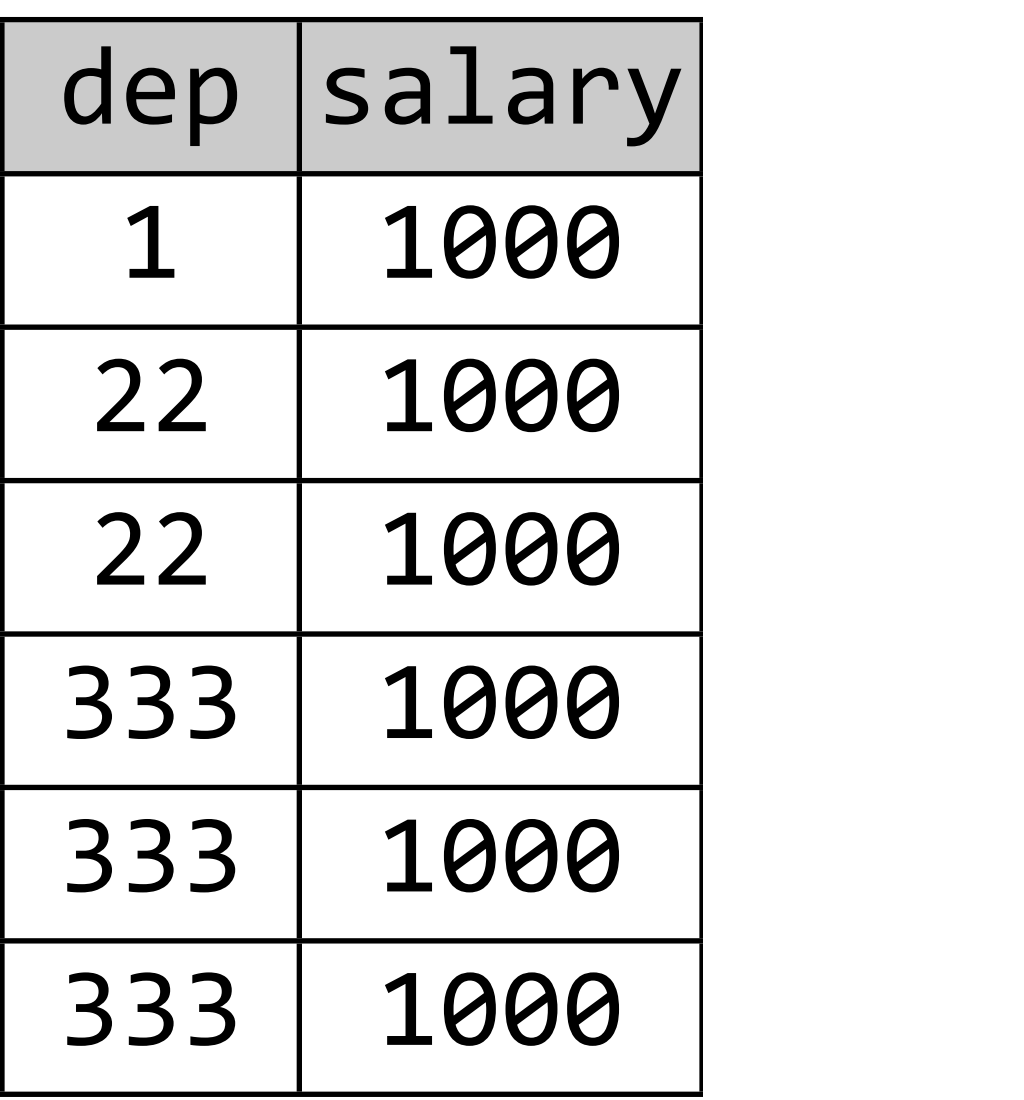

SELECT dep, salary, SUM(salary) OVER () FROM emp;

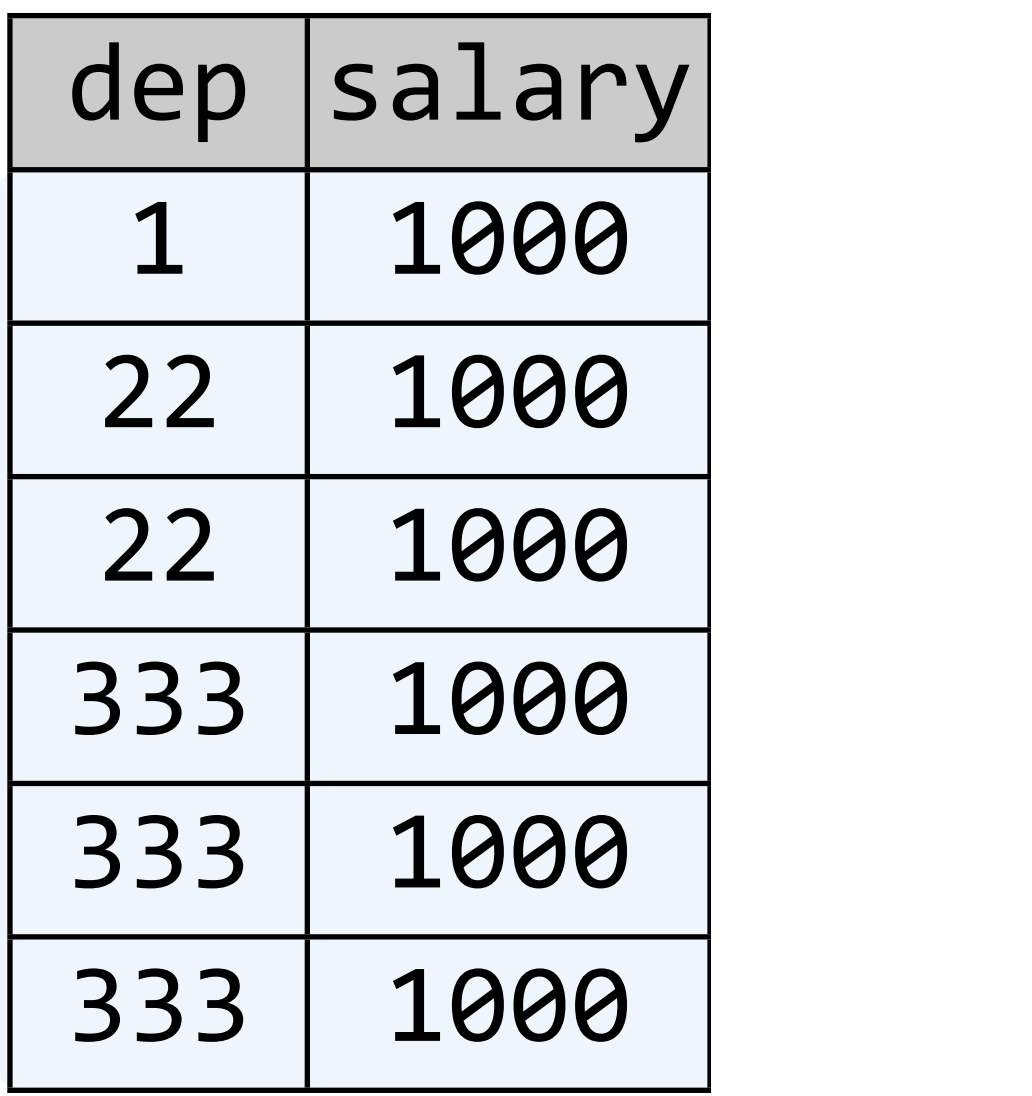

SELECT dep, salary, SUM(salary) OVER () FROM emp;

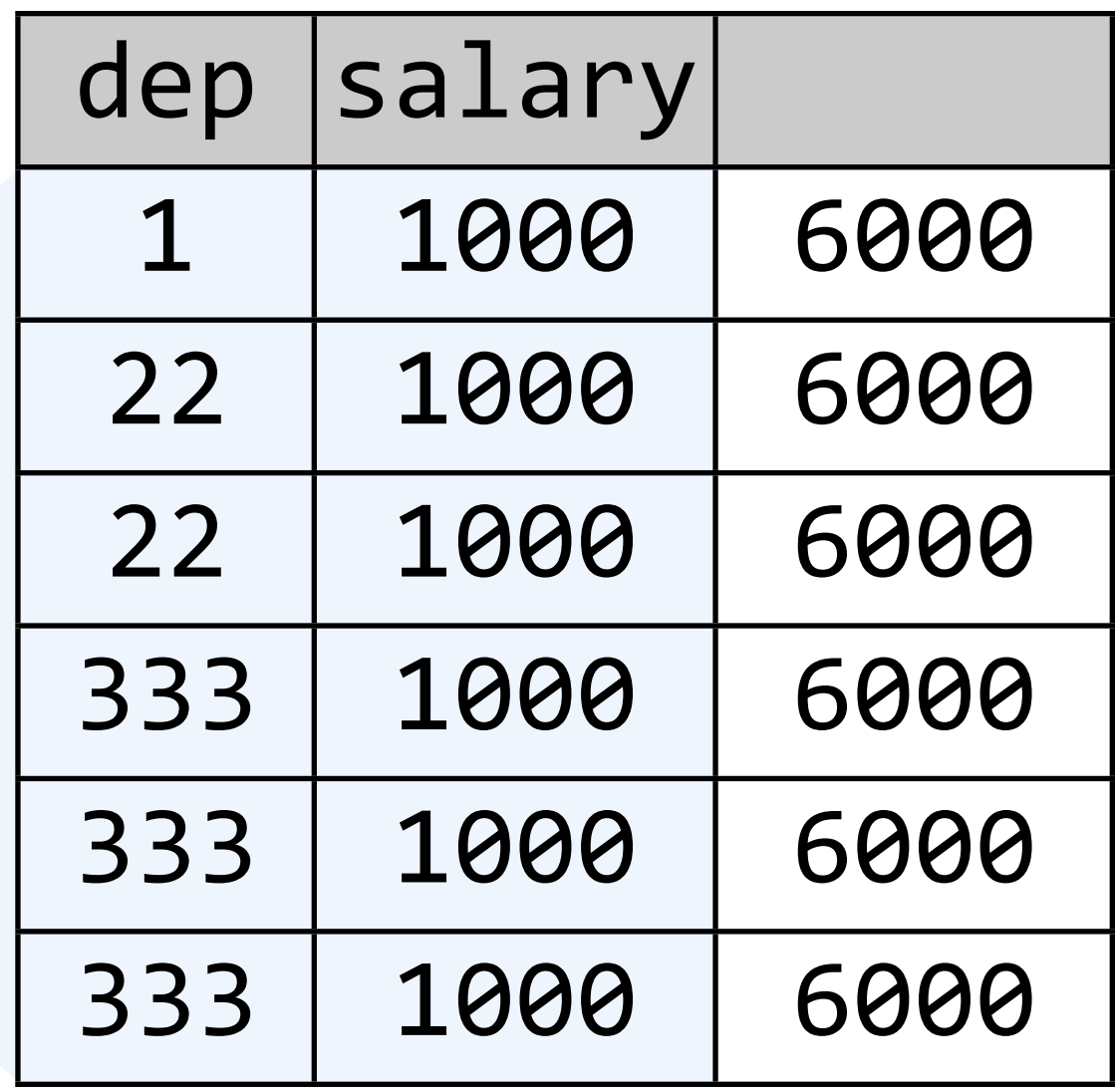

SELECT dep, salary, SUM(salary)

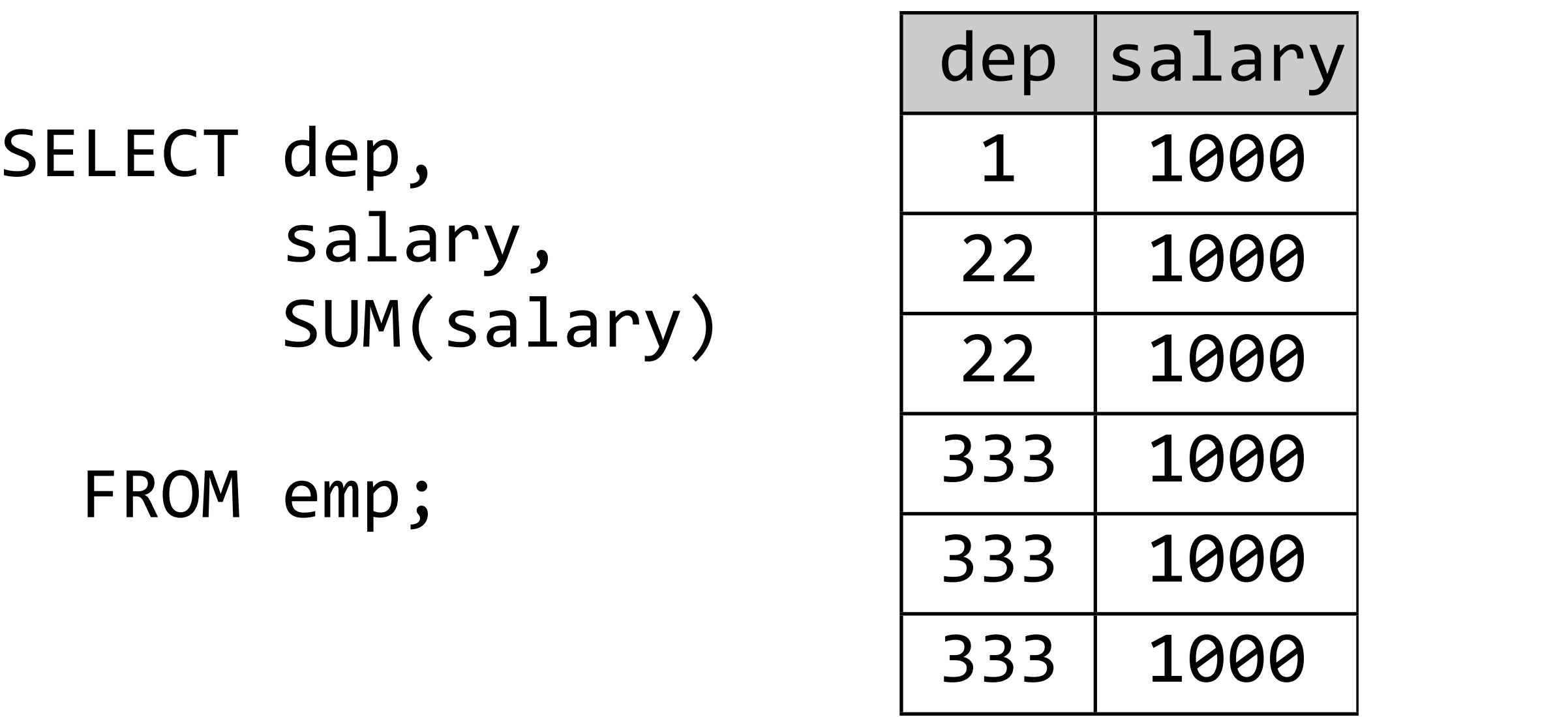

- T dep, salary, SUM(salary)
- Y emp;

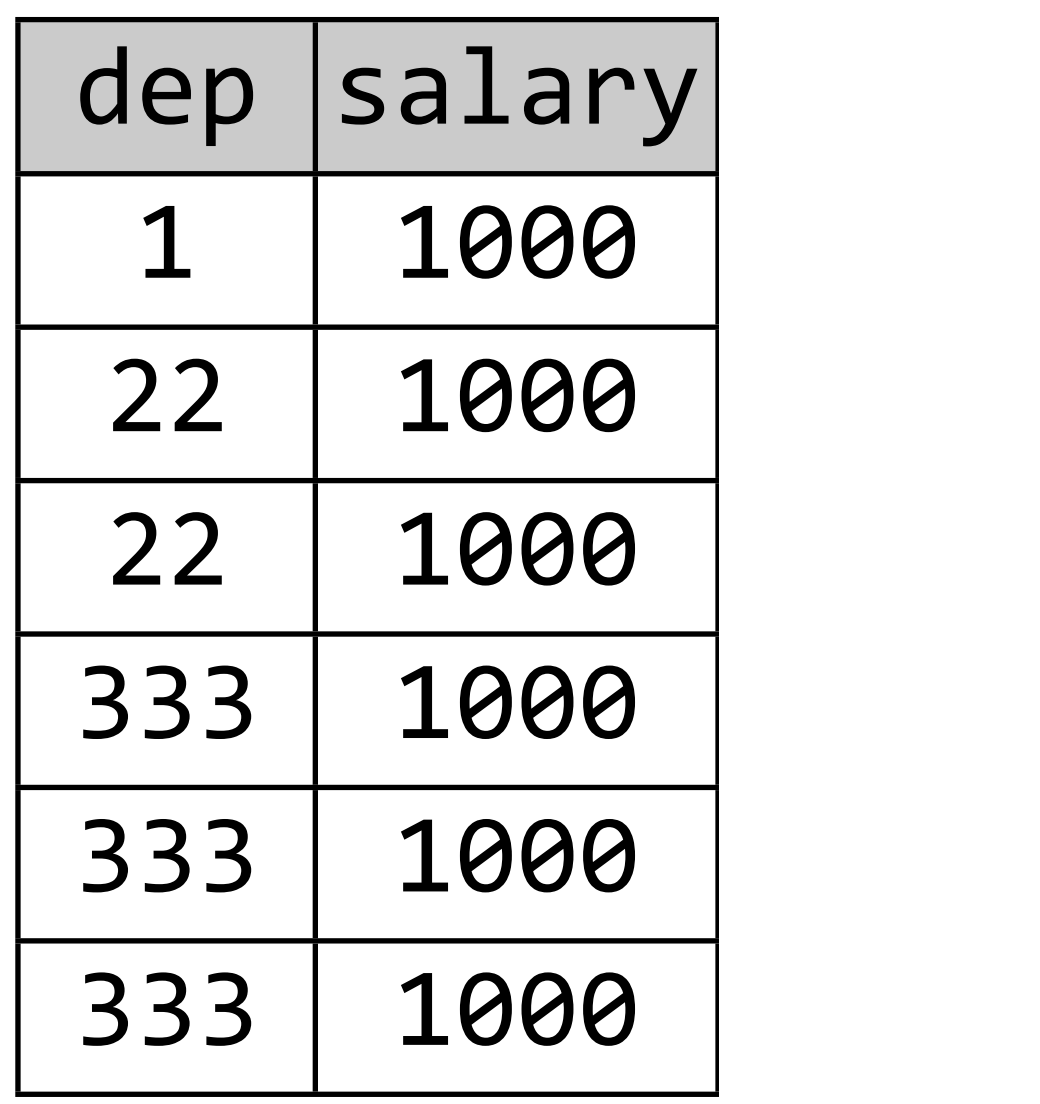

T dep, salary, SUM(salary) (OVER(PARTITION BY dep) Y emp;

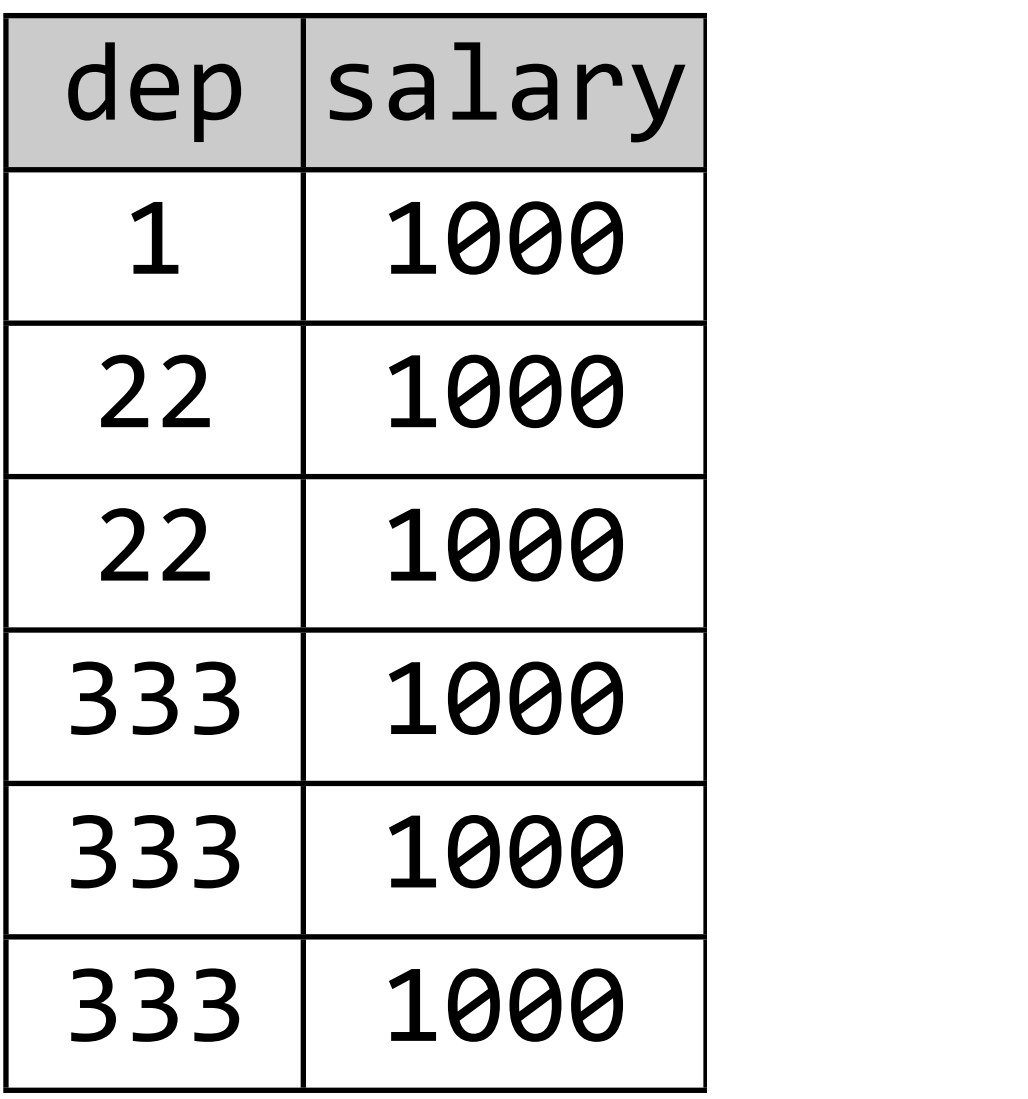

T dep, salary, SUM(salary) (OVER(PARTITION BY dep) Y emp;

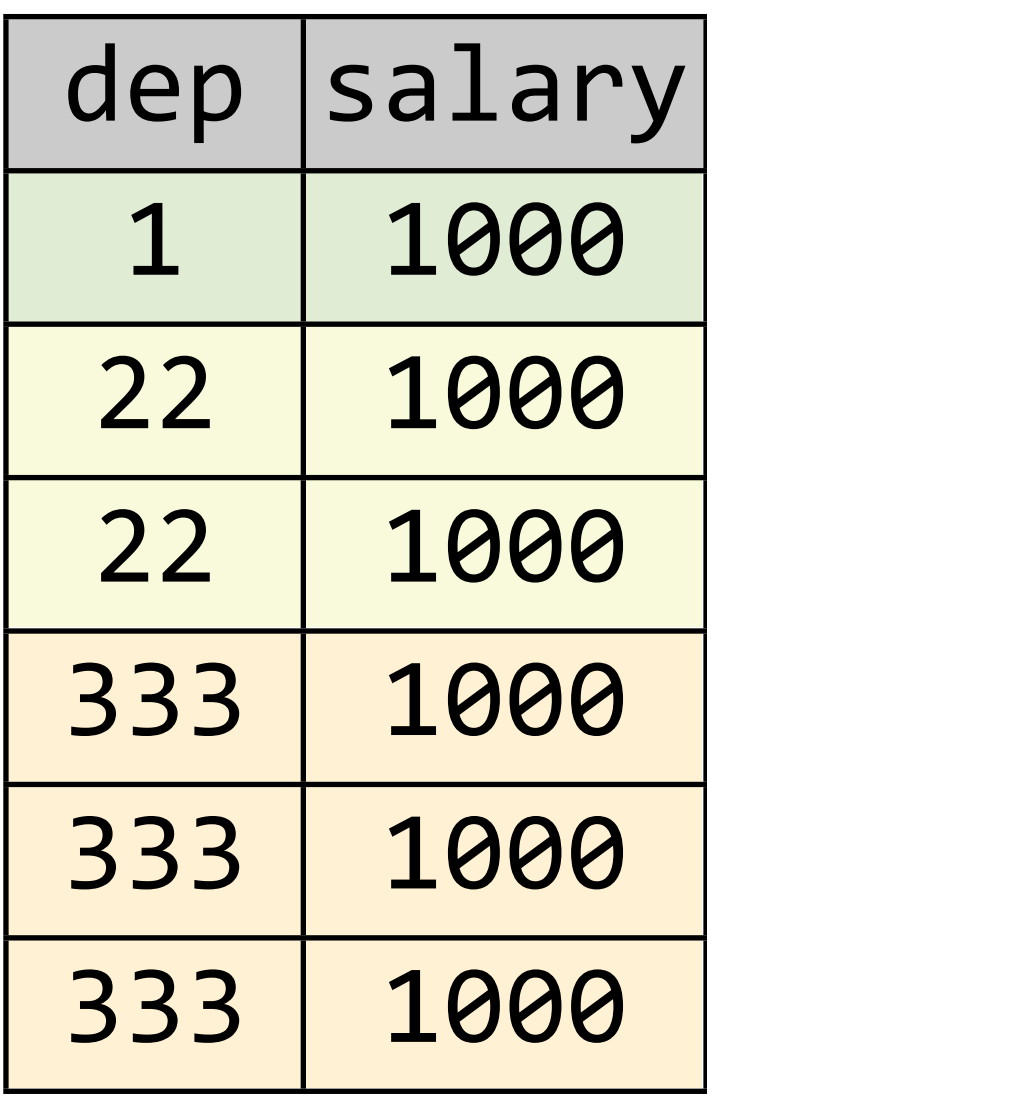

T dep, salary, SUM(salary) (OVER(PARTITION BY dep) Y emp;

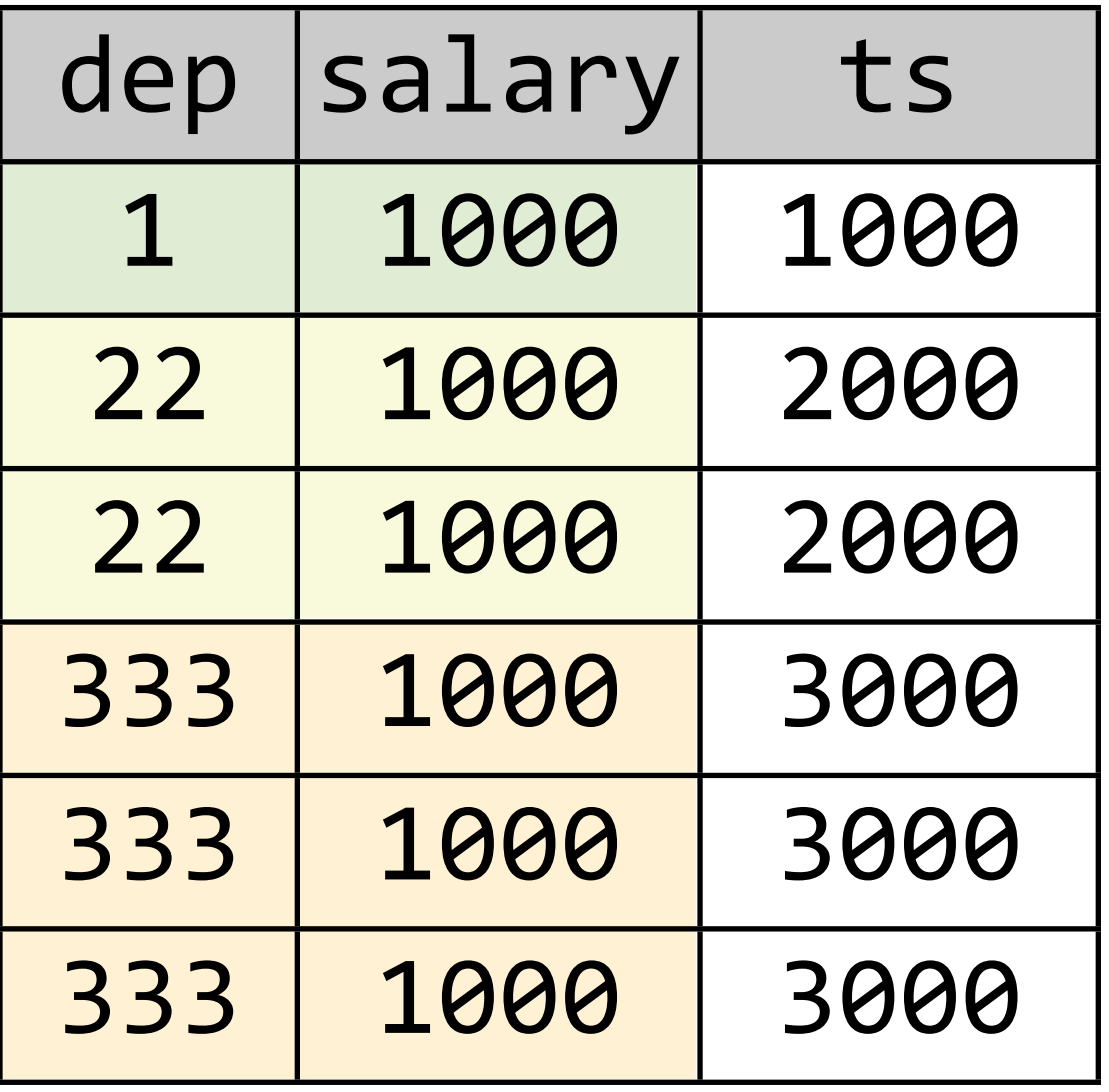

#### OVER in a Nutshell

OVER may follow any aggregate function

OVER defines which rows are visible at each row (it does not limit the result in any way)

OVER() makes all rows visible at every row

OVER (PARTITION BY x) segregates like GROUP BY

# OVER and ORDER BY

Calculating a running total:

SELECT txid, value,

```
FROM transactions tx1
WHERE acnt = ?
ORDER BY txid
```
Calculating a running total:

SELECT txid, value, (SELECT SUM(value) FROM transactions tx2  $WHERE$  acnt = ?  $AND$  tx2.txid  $\le$  tx1.txid) bal FROM transactions tx1  $WHERE$  acnt = ? ORDER BY txid
Calculating a running total:

SELECT txid, value, (SELECT SUM(value) FROM transactions tx2  $WHERE$  (acnt = ?) AND  $tx2.txt$   $\leftarrow tx1.txt$ ) bal FROM transactions tx1  $WHERE$  acnt = ? ORDER BY txid

Calculating a running total:

SELECT txid, value, (SELECT SUM(value) FROM transactions tx2  $WHERE$  acnt = ?  $AND$  tx2.txid  $\le$  tx1.txid) bal FROM transactions tx1  $WHERE$  acnt = ? ORDER BY txid

Calculating a running total:

SELECT txid, value, (SELECT SUM(value) FROM transactions tx2  $WHERE$  acnt =  $?$  $AND$ ( $tx2$ .txid  $<=tx1$ .txid) bal FROM transactions tx1  $WHERE$  acnt = ? ORDER BY txid

Calculating a running total:

SELECT txid, value, (SELECT SUM(value) FROM transactions tx2  $WHERE$  acnt = ?  $AND$  tx2.txid  $\le$  tx1.txid) bal FROM transactions tx1  $WHERE$  acnt = ? ORDER BY txid

Before SQL:2003 running totals were awkward:

- ‣ Requires a scalar sub-select or self-join
- ‣ Poor maintainability (reparative clauses)
- ‣ Poor performance

Before SQL:2003 running totals were awkward:

- ‣ Requires a scalar sub-select or self-join
- ‣ Poor maintainability (reparative clauses)
- ‣ Poor performance

The only real answer was:

Before SQL:2003 running totals were awkward:

- ‣ Requires a scalar sub-select or self-join
- ‣ Poor maintainability (reparative clauses)
- ‣ Poor performance

The only real answer was:

# Do it in the application

With SQL:2003 you can narrow the window:

SELECT txid, value, SUM(value)  $OVER(ORDER BY txid$ **777777777777ROWS 777777777777BETWEEN7UNBOUNDED7PRECEDING** AND CURRENT ROW) bal FROM transactions tx1 WHERE  $a$ cnt = ? ORDER BY txid

With OVER (ORDER BY ...) a new type of functions makes sense:

- ‣ ROW\_NUMBER
- ‣ Ranking functions: RANK, DENSE RANK, PERCENT RANK, CUME\_DIST

# OVER Availability (SQL:20C

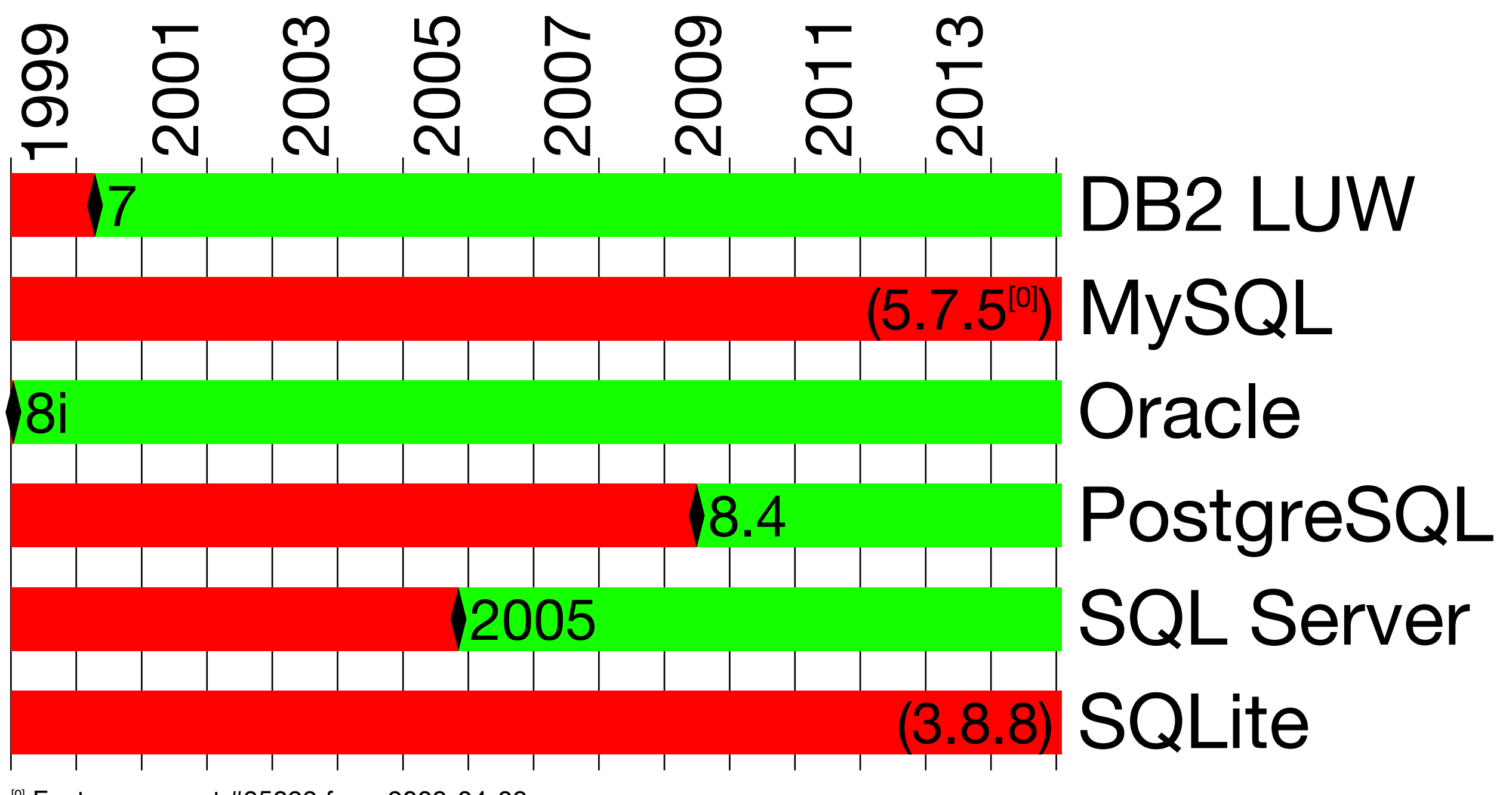

 $^{[0]}$  Feature request #35893 from 2008-04-08

# WITHIN GROUP

# WITHIN GROUP Before SQL:200

Getting the median:

```
SELECT d1.val
  FROM data d1
  JOIN data d2
    ON(d1.val < d2.valOR (d1.valal=d2.valal AND d1.id < d2.id))
 GROUP BY d1.val
HAVINGCount(*)(SELECT FLOOR(COUNT(*)/2)
          FROM data)
```
SQL:2003 introduced ordered-set functions...

SELECT PERCENTILE DISC(0.5) WITHIN GROUP (ORDER BY val) FROM data

...and hypothetical-set functions to say which rank a hypothetical row would have:

SQL:2003 introduced ordered-set functions...

SELECT PERCENTILE DISC(0.5) WITHIN GROUP (ORDER BY val) FROM data Median

...and hypothetical-set functions to say which rank a hypothetical row would have:

SQL:2003 introduced ordered-set functions...

SELECT PERCENTILE DISC(0.5) WITHIN GROUP (ORDER BY val) FROM data Median Which value?

...and hypothetical-set functions to say which rank a hypothetical row would have:

SQL:2003 introduced ordered-set functions...

SELECT PERCENTILE DISC(0.5) WITHIN GROUP (ORDER BY val) FROM data

...and hypothetical-set functions to say which rank a hypothetical row would have:

SQL:2003 introduced ordered-set functions...

SELECT PERCENTILE DISC(0.5) WITHIN GROUP (ORDER BY val) FROM data

...and hypothetical-set functions to say which rank a hypothetical row would have:

# WITHIN GROUP Availability

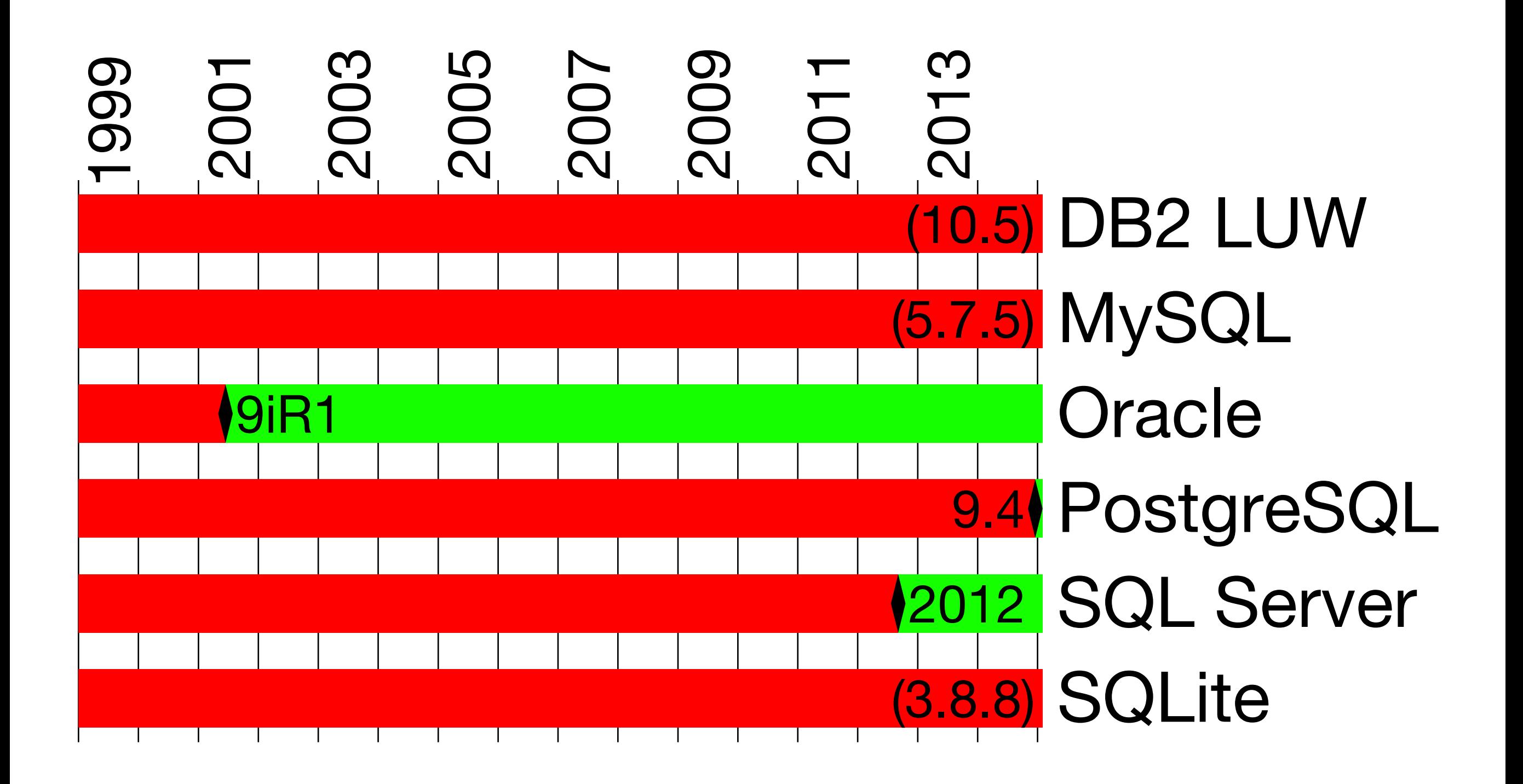

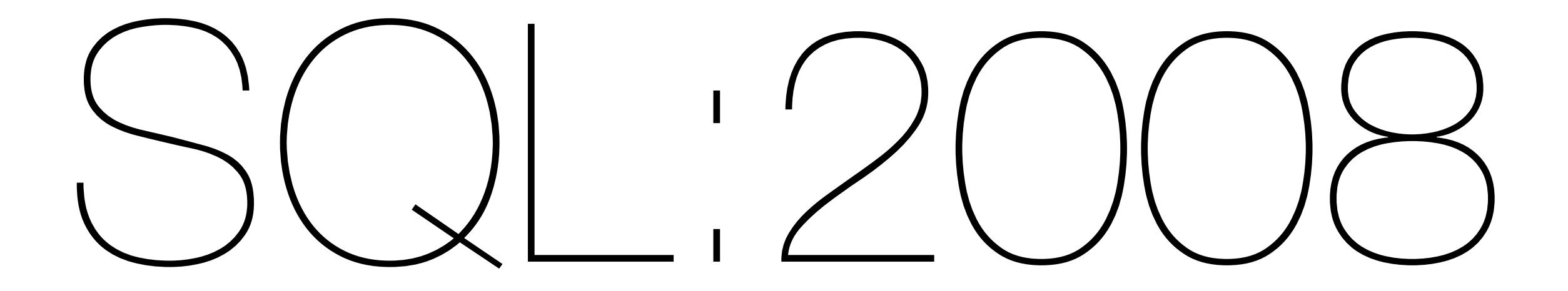

# OVER

Calculate the difference to a previous row:

Calculate the difference to a previous row:

```
WITH numbered data AS (
 SELECT<sup>*</sup>,
         ROW_NUMBER() OVER(ORDER BY x) rn
   FROM data)
```
Calculate the difference to a previous row:

WITH numbered data AS ( SELECT<sup>\*</sup>, ROW\_NUMBER() OVER(ORDER BY x) rn FROM data) SELECT cur.\*, cur.balance-prev.balance FROM numbered data cur LEFT JOIN numbered data prev  $ON$  (cur.rn = prev.rn-1)

SQL:2008 can access other rows directly:

SQL:2008 can access other rows directly:

#### SELECT \*, balance - LAG(balance) (OKDER BY x)

FROM data

SQL:2008 can access other rows directly:

SELECT  $*$ , balance - LAG(balance) (OVER(ORDER BY x)

FROM data

Available functions: LEAD / LAG FIRST VALUE / LAST VALUE NTH VALUE(col, n) FROM FIRST/LAST RESPECT/IGNORE NULLS

SQL:2008 can access other rows directly:

SELECT \*, balance - LAG(balance) (OVER(ORDER BY x)

FROM data

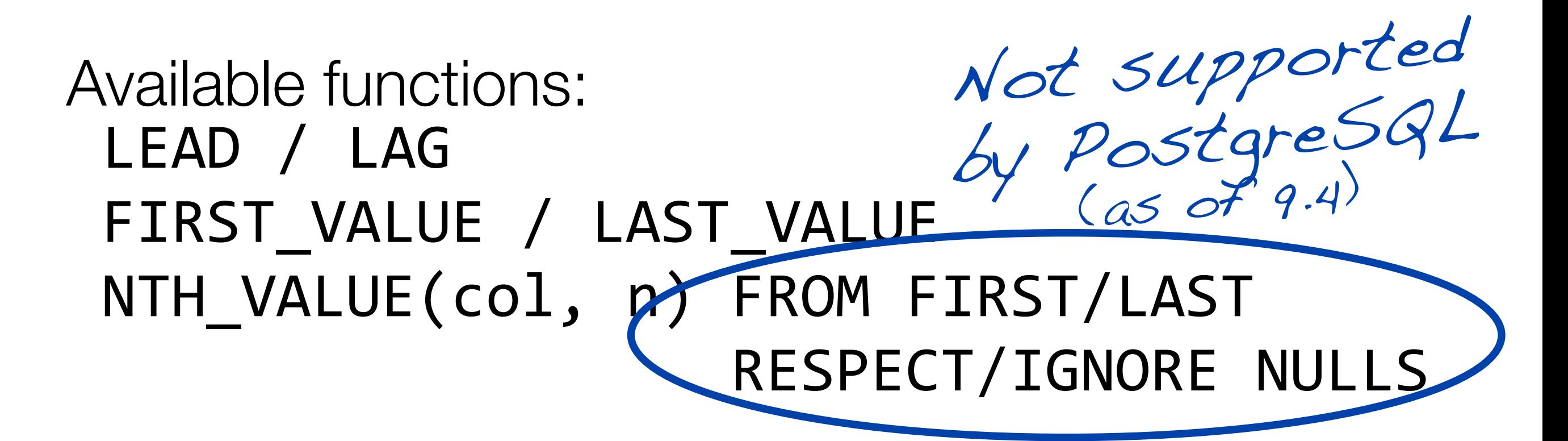

# OVER Availability (SQL:200

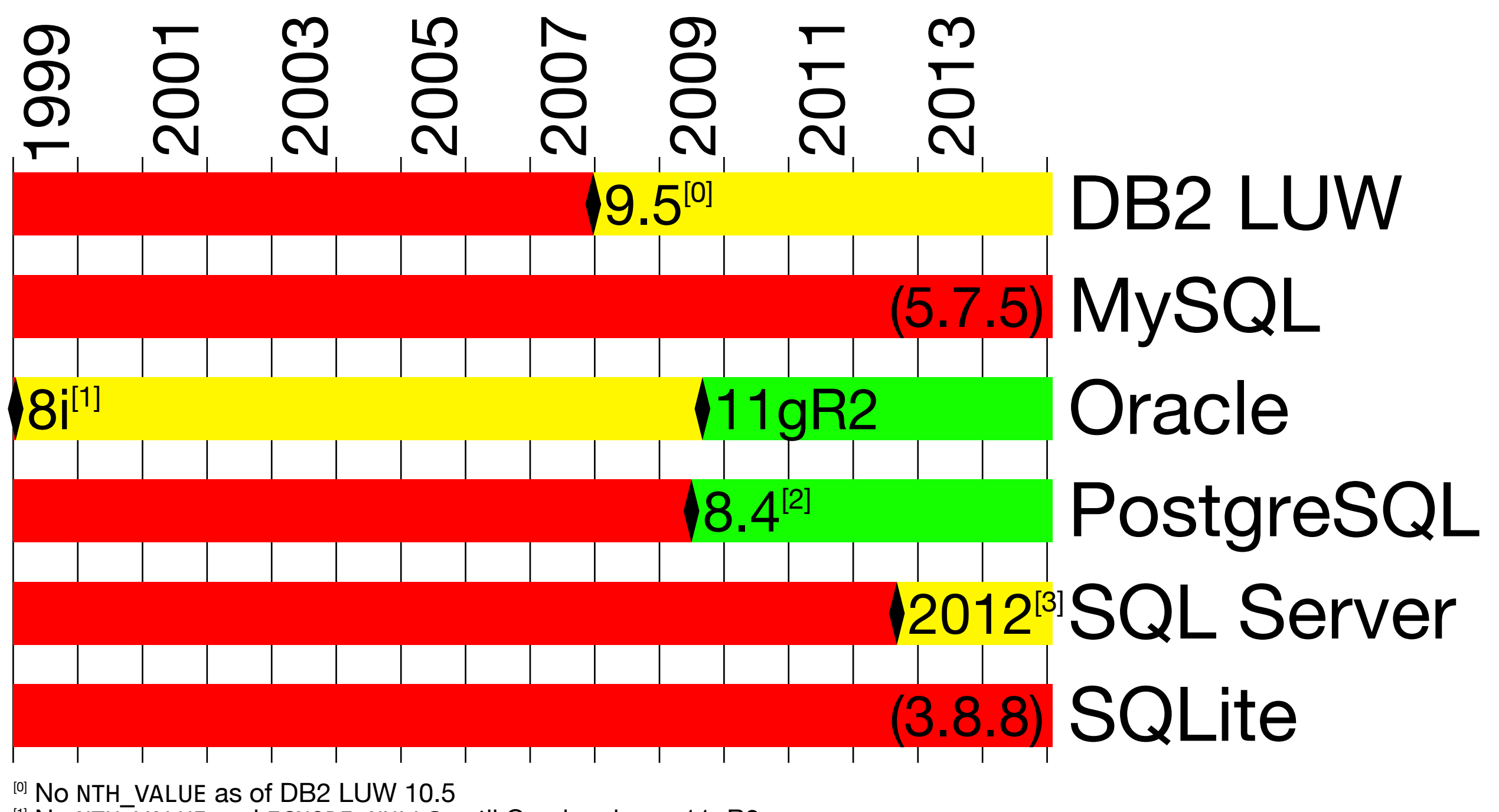

 $\frac{[1]}{[1]}$  No NTH\_VALUE and IGNORE NULLS until Oracle release 11gR2

<sup>[2]</sup> No support for IGNORE NULLS and FROM LAST as of PostgreSQL 9.4

[3] No NTH VALUE as of SQL Server 2014

# FETCH FIRST

# FETCH FIRST Before SQL:200

Limit the number of selected rows:

```
SELECT<sup>*</sup>
  FROM (SELECT<sup>*</sup>,
          ROW_NUMBER() OVER(ORDER BY x) rn
   FROM data) numbered data
 WHERE rn \leq 10
```
Limit the number of selected rows: SELECT(\* ((FROM((SELECT(\*, ((((((((ROW\_NUMBER()(OVER(ORDER(BY(x)(rn (((FROM(data)(numbered\_data (WHERE(rn(<=10 FETCH FIRST Before SQL:2008 PostgreSQL does not optimize this properly!

# FETCH FIRST Before SQL:200

Limit the number of selected rows: SELECT<sup>\*</sup> FROM (SF  $R($   $(TMTT)$   $F(TT)$   $F(TT)$   $F(TT)$   $F(TT)$   $F(TT)$   $F(TT)$   $F(TT)$   $F(TT)$   $F(T)$   $F(T)$   $F(T)$   $F(T)$   $F(T)$   $F(T)$   $F(T)$   $F(T)$   $F(T)$   $F(T)$   $F(T)$   $F(T)$   $F(T)$   $F(T)$   $F(T)$   $F(T)$   $F(T)$   $F(T)$   $F(T)$   $F(T)$   $F(T)$   $F(T)$   $F(T)$   $F(T)$   $F(T)$   $F(T$ FROM  $d\mathbf{a} \in \mathbb{Z}$ WHERE rn Dammit! Let's take LIMIT (or TOP)

# FETCH FIRST Since SQL:200

SQL:2008 has FETCH FRIST n ROWS ONLY:

SELECT<sup>\*</sup> FROM data ORDER BY x FETCH FIRST 10 ROWS ONLY

# FETCH FIRST Availability

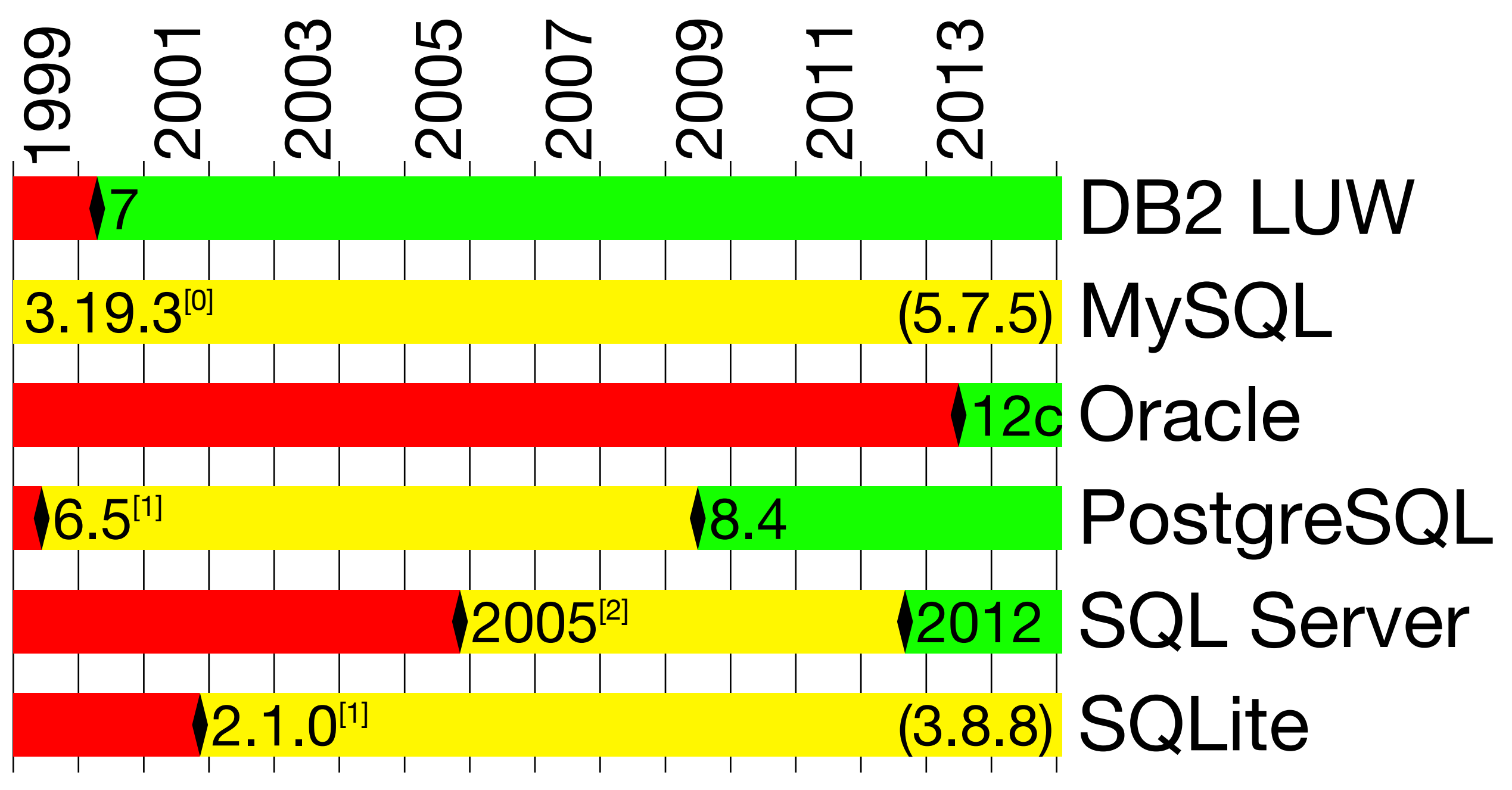

<sup>[0]</sup> Earliest mention of LIMIT. Probably inherited from mSQL

[1] Functionality available using LIMIT

 $^{[2]}$  SELECT TOP n \* FROM...

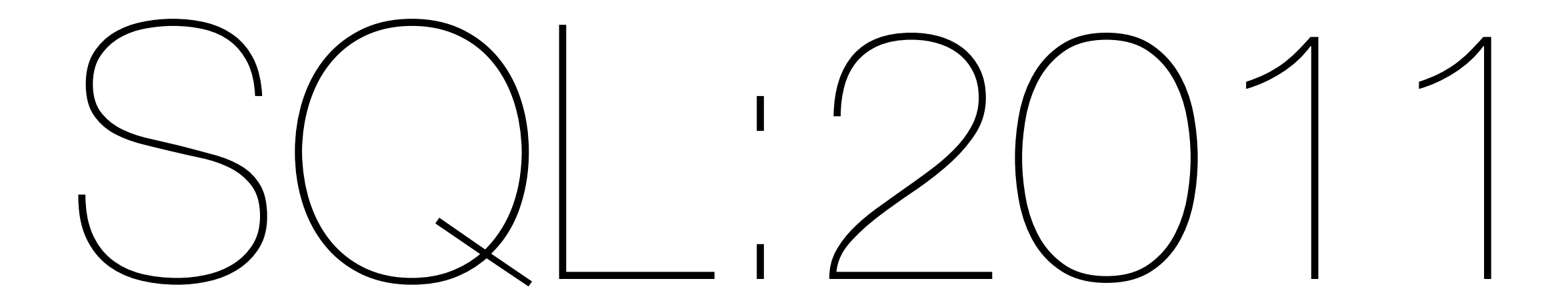

OFFSET
### OFFSET Before SQL:2011

Skip 10 rows, then deliver only the next 10:

SELECT<sup>\*</sup> FROM (SELECT<sup>\*</sup>, ROW\_NUMBER() OVER(ORDER BY x) rn FROM data FETCH FIRST 20 ROWS ONLY ) numbered data WHERE  $rn > 10$ 

### OFFSET Before SQL:2011

Skip 10 rows, then deliver only the next 10:

```
SELECT<sup>*</sup>
 FROM (SELECT<sup>*</sup>,
        ROW_NUMBER() OVER(ORDER BY x) rn
  FROM data
(FETCH FIRST 20 ROWS ONLY)
 numbered data
WHERE(rn > 10
```
## OFFSET Since SQL:2011

SQL:2011 introduced OFFSET, unfortunately:

SELECT<sup>\*</sup> FROM data ORDER BY x **OFFSET 10 ROWS** FETCH NEXT 10 ROWS ONLY

### OFFSET IS EVIL

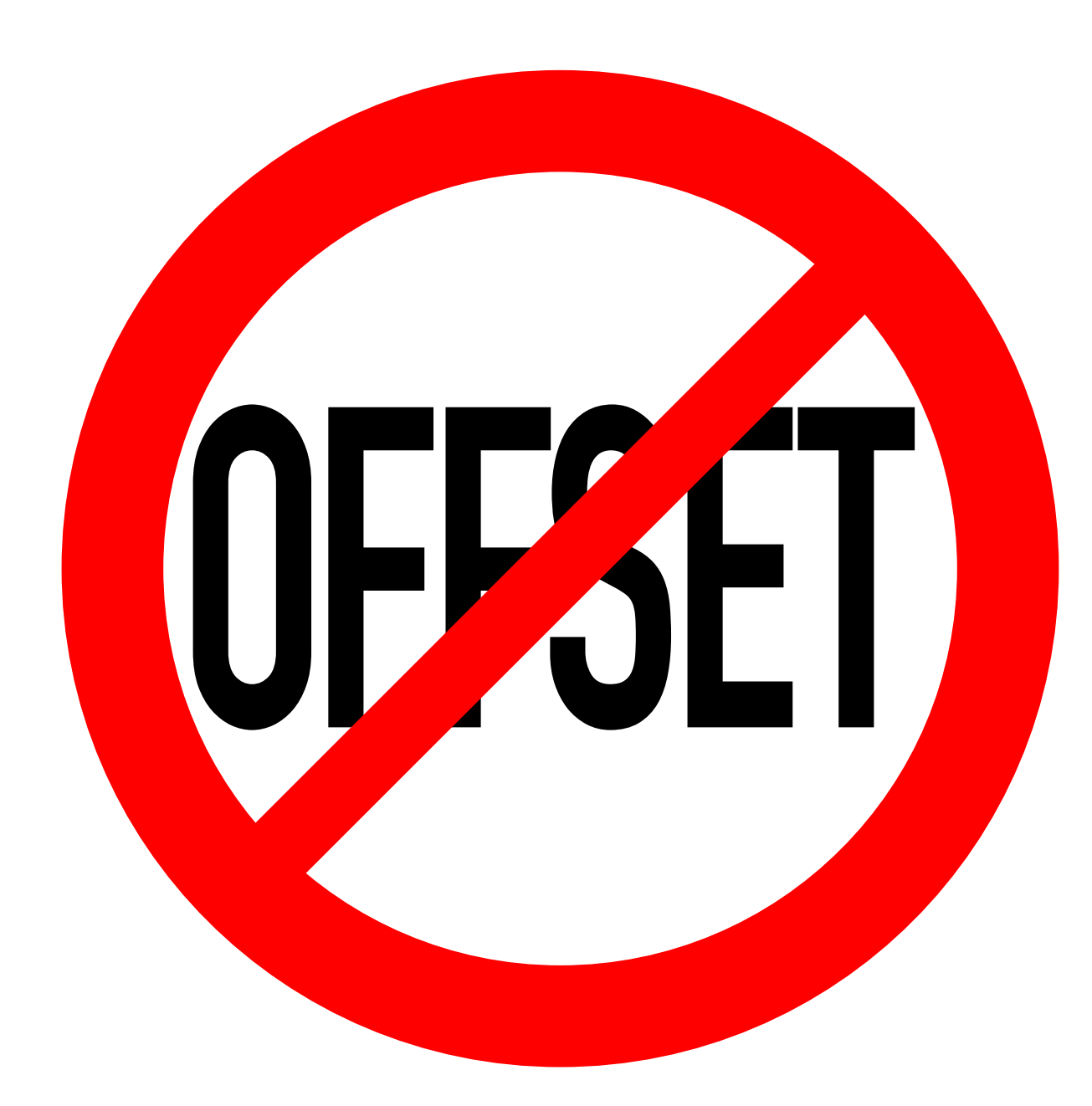

http://use-the-index-luke.com/no-offset

#### OFFSET IS EVIL

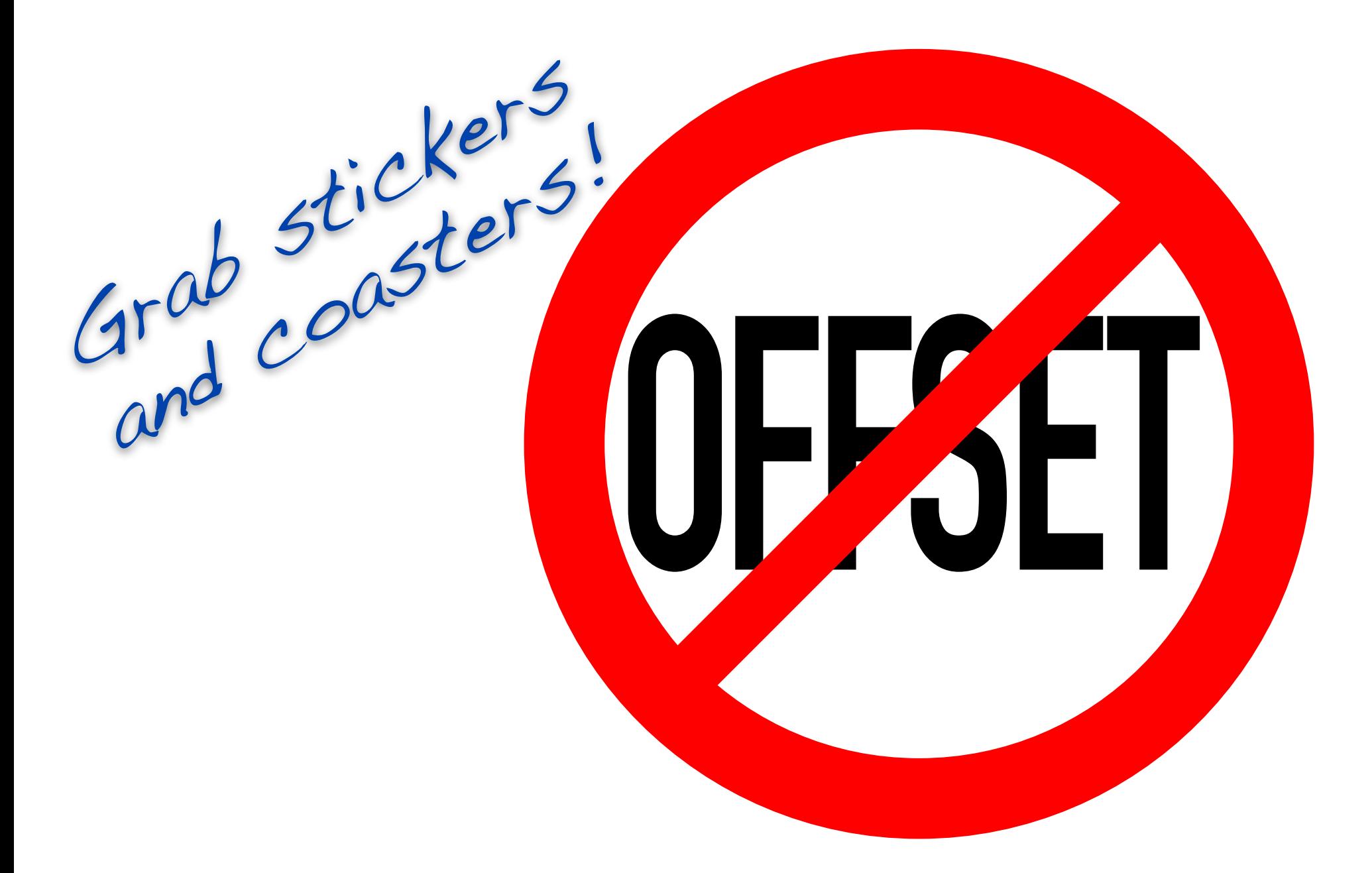

http://use-the-index-luke.com/no-offset

# OFFSET Availability (SQL:2011)

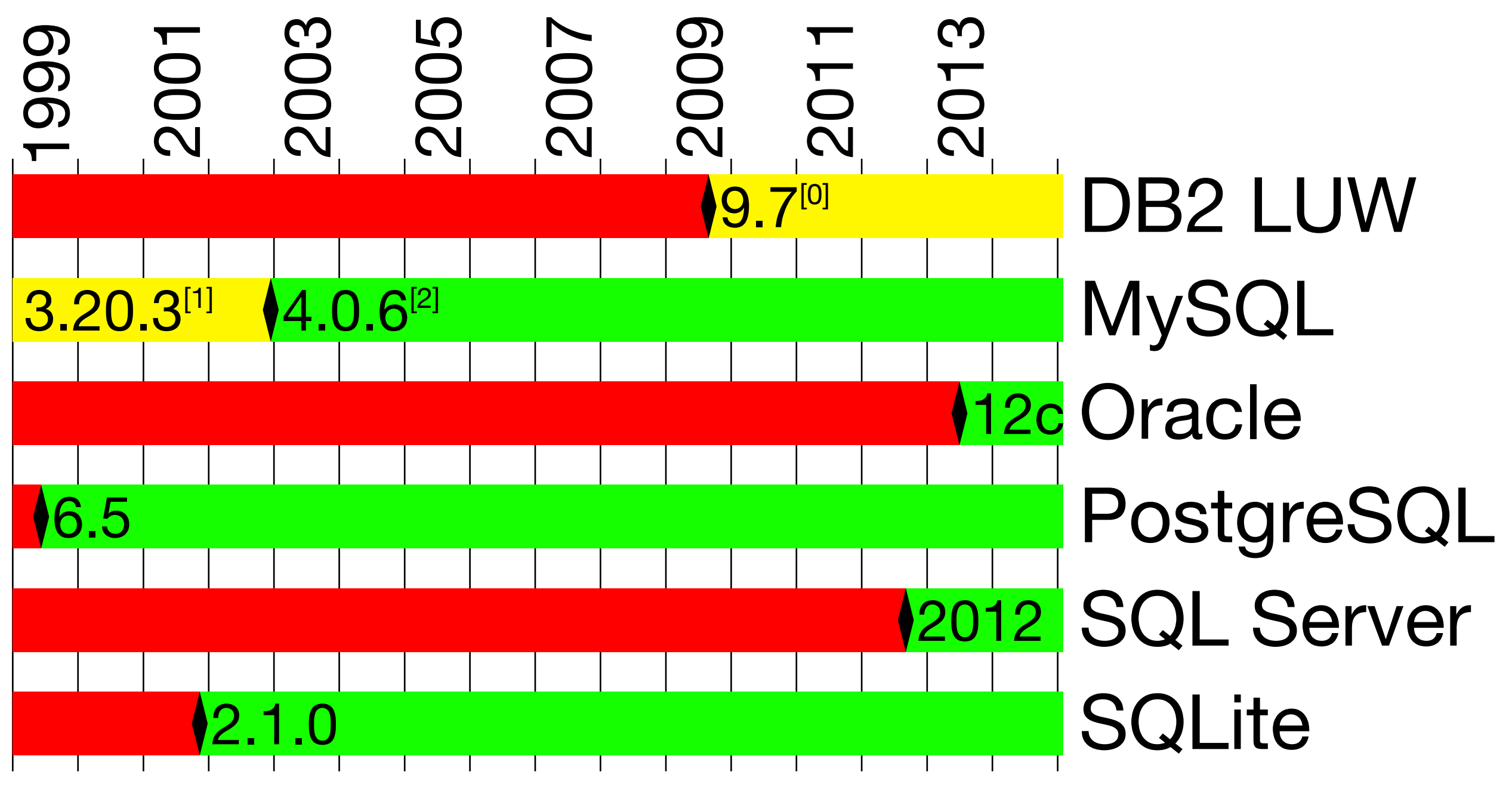

<sup>[0]</sup> Requires enabling the MySQL compatibility vector: db2set DB2\_COMPATIBILITY\_VECTOR=MYS<br><sup>[1]</sup> LIMIT [offset,] limit: "With this it's easy to do a poor man's next page/previous page WWW application." <sup>[2]</sup> The release notes say "Added PostgreSQL compatible LIMIT syntax"

# WITHOUT OVERLAPS

#### WITHOUT OVERLAPS Before SQL:2011

Prior SQL:2011 it was not possible to define constraints that avoid overlapping periods.

Workarounds are possible, but no fun: CREATE TRIGGER

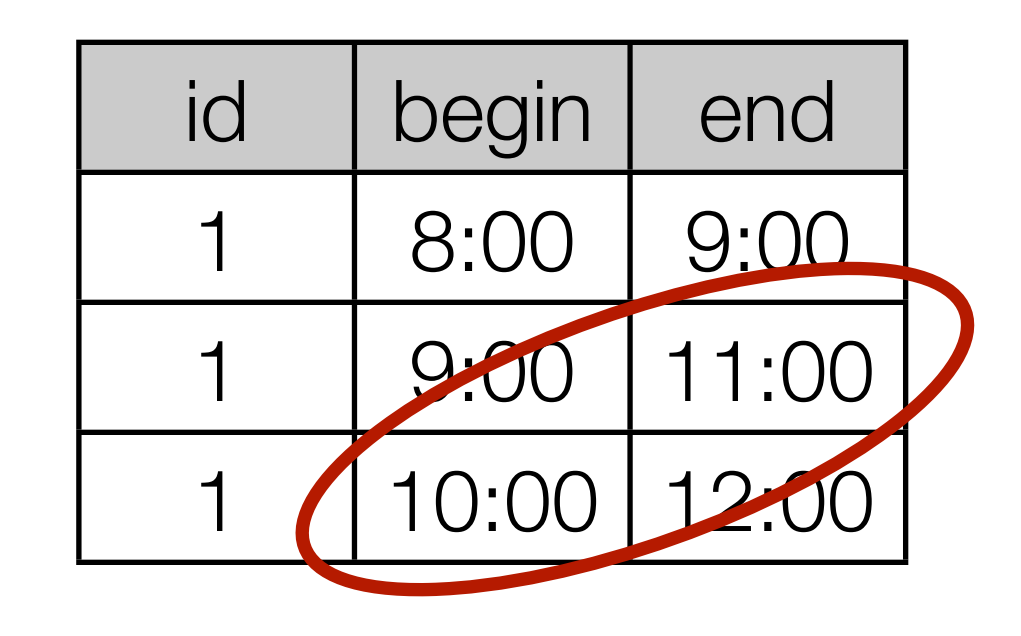

#### WITHOUT OVERLAPS Since SQL:2011

SQL:2011 introduced temporal and bi-temporal features —e.g., for constraints:

PRIMARY KEY (id, period WITHOUT OVERLAPS)

#### WITHOUT OVERLAPS Since SQL:2011

SQL:2011 introduced temporal and bi-temporal features —e.g., for constraints:

#### PRIMARY KEY (id, period WITHOUT OVERLAPS)

PostgreSQL 9.2 introduced range types and "exclusive constraints" which can accomplish the same effect:

#### EXCLUDE USING gist  $(id$  WITH =, period WITH  $&8@$ )

### Temporal/Bi-Temporal SQL

SQL:2011 goes far beyond WITHOUT OVERLAPS.

Please read these papers to get the idea:

 Temporal features in SQL:2011 [http://cs.ulb.ac.be/public/\\_media/teaching/infoh415/tempfeaturessql2011.pdf](http://cs.ulb.ac.be/public/_media/teaching/infoh415/tempfeaturessql2011.pdf)

#### What's new in SQL:2011?

<http://www.sigmod.org/publications/sigmod-record/1203/pdfs/10.industry.zemke.pdf>

# **WITHOUT OVERLAPS** Availability

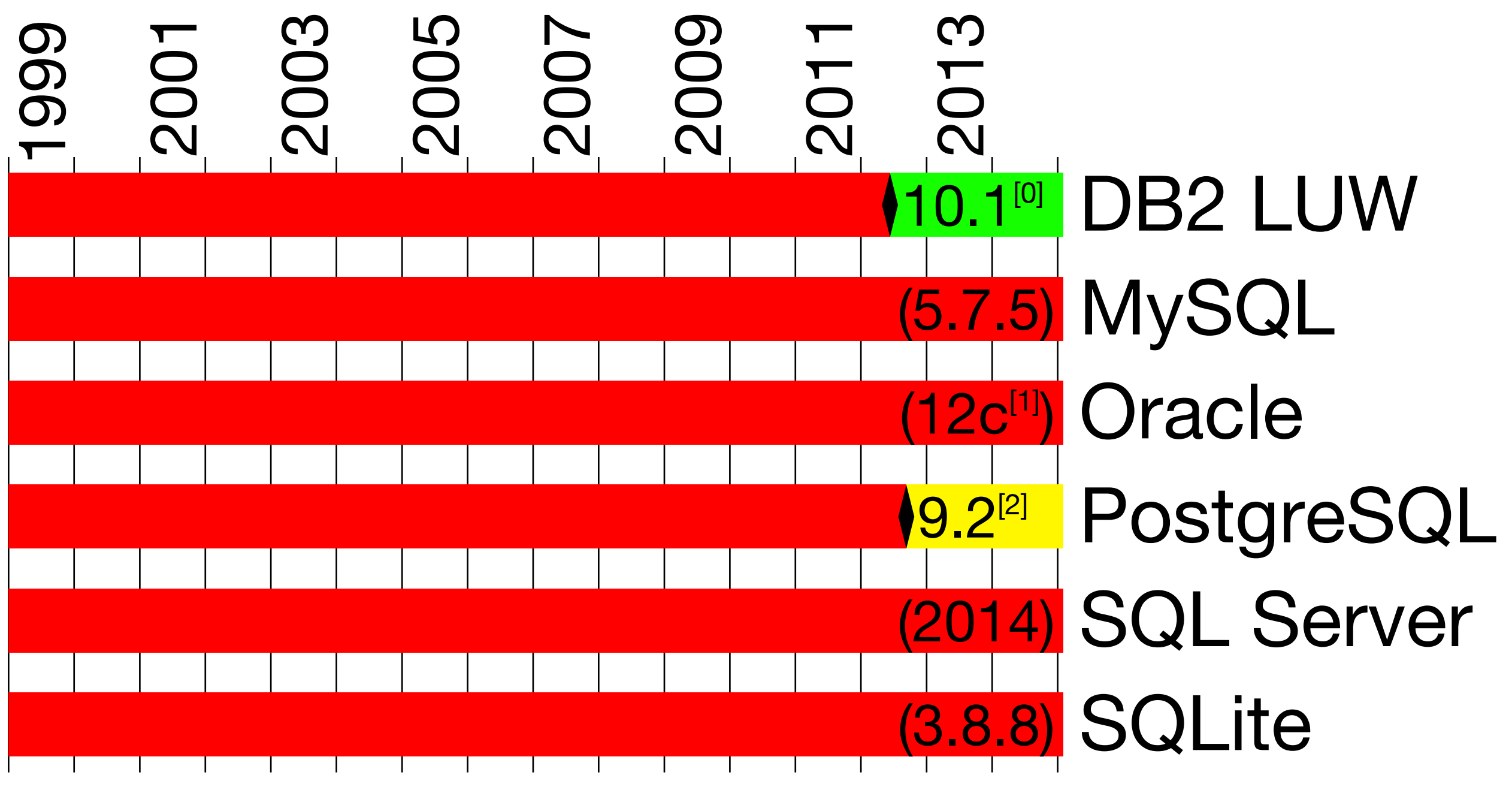

<sup>[0]</sup> Minor differences: PERIOD without FOR; period name must be BUSINESS\_TIME

[1] Oracle 12c has partial temporal support, but no direct equivalent of WITHOUT OVERLAPS<br>[2] Functionality available using EXCLUDE constraints

### About Markus Winand

Tuning developers for high SQL performance

> Training & tuning: winand.at

Author of: SQL Performance Explained

Geeky blog: [use-the-index-luke.com](http://use-the-index-luke.com)

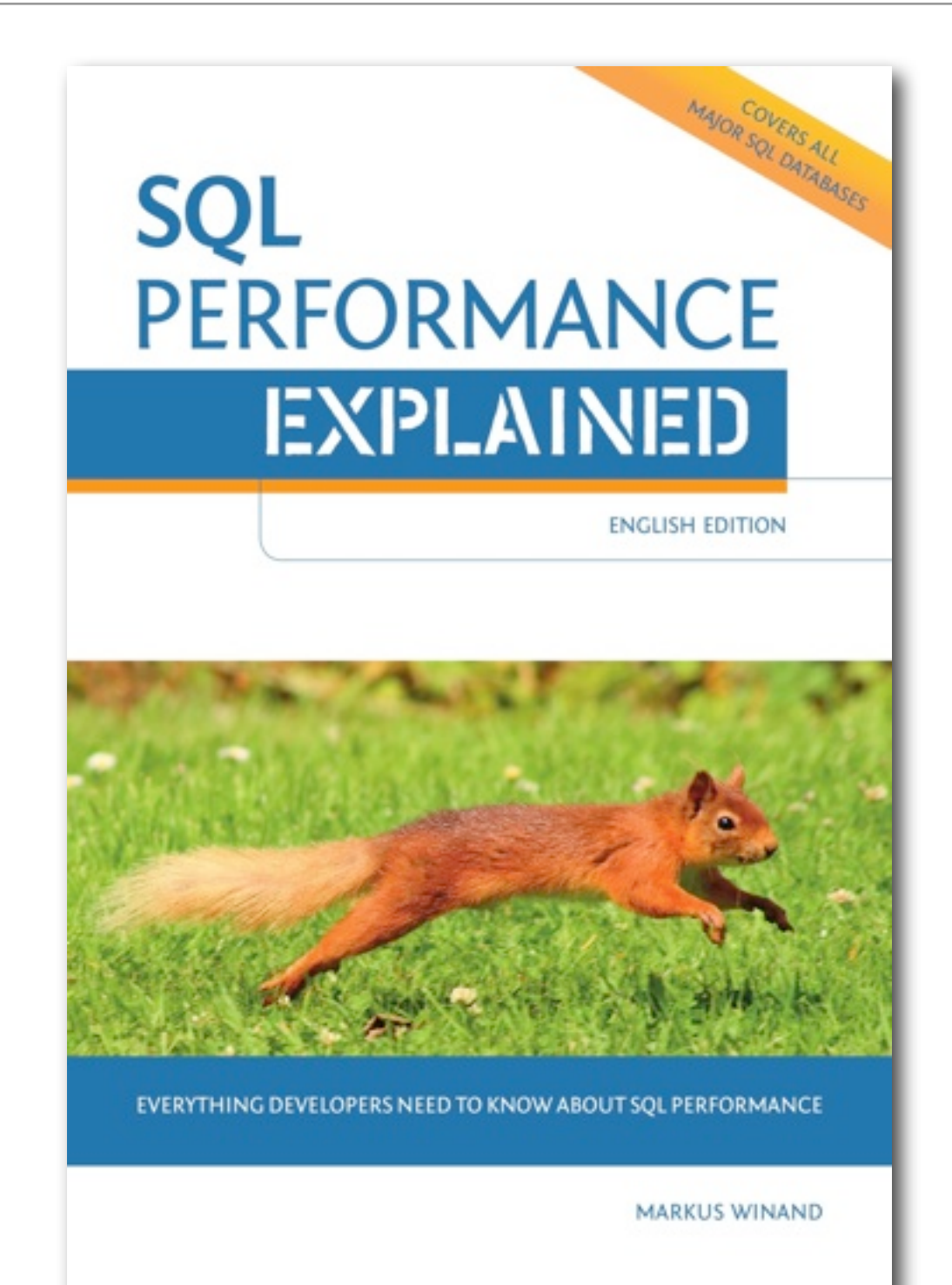

#### About Markus Winand

#### [use-the-index-luke.com](http://use-the-index-luke.com)